# **Curriculum for**

# **Certificate Programme in COMPUTER MAINTENANCE AND PROGRAMMING ASSISTANT**

For

Maharaja Ranjit Singh Punjab Technical University, Bathinda (Punjab)

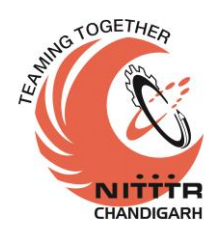

**Prepared By:**

*Curriculum Development Centre* National Institute of Technical Teachers Training and Research, Sector 26, Chandigarh - 160 019

January**, 2017**

#### **FOREWORD**

Rapid industrialization and globalization has created an environment for free flow of information and technology through fast and efficient means. This has led to shrinking of the world, bringing people from different culture and environment together and giving rise to the concept of world turning into a global village. In order to cope with the challenges of handling new materials, machines and technologies, we have to develop human resources having appropriate competencies. There is an increasing demand of skilled workforce in India in particular and the world over in general. Under the new circumstances, India faces a challenging task of meeting the technical manpower requirement, especially in the area of skilled workforce to cater to industrial needs. Efforts have to be made so that passouts from our technical institutions are acceptable at global level.

Technical education system is one of the significant components of the human resource development and has grown phenomenally during all these years. Technical institutions play an important role in meeting the requirements of trained technical manpower for industries and field organizations. The initiatives being taken by Maharaja Ranjit Singh Punjab Technical University (MRSPTU), Bathinda, Punjab to start the skill oriented integrated courses at certificate, diploma and degree level, as per the needs of the industry, are laudable.

In order to meet the future requirements of technical manpower, we will have to revamp our existing technical education system and one of the most important requirements is to develop outcome-based curricula of technical programmes at various levels. The curricula for various programmes have been revised by adopting time-tested and nationally acclaimed scientific method, laying emphasis on the identification of learning outcomes of programme and various courses.

The success of any technical programme depends upon its effective implementation. However best the curriculum document is designed, if it is not implemented properly, the output will not be as per expectations. In addition to acquisition of appropriate physical resources, availability of motivated, competent and qualified faculty is equally essential for effective implementation of the curricula.

It is expected that MRSPTU will carry out curriculum evaluation on a continuous basis to identify the new skill requirements. At the same time, it is expected that innovative methods of course offering will be used to develop desired skills and infuse the much needed dynamism in the system.

> Dr. M.P. Poonia **Director** National Institute of Technical Teachers Training & Research Chandigarh

#### **PREFACE**

Curriculum document is a comprehensive plan of an educational programme. It is through the curriculum that the educational objectives of a programme are achieved. It has to be ensured that the curriculum is dynamic, articulated, balanced, data based, feasible, and as per industrial needs. Curriculum Development Centre at NITTTR, Chandigarh has been extending services to technical education system of the states in northern region in developing and updating their curriculum on regular basis.

Maharaja Ranjit Singh Punjab Technical University (MRSPTU), Bathinda, Punjab assigned the project for developing the curriculum of some integrated programmes to this institute in the month of May 2016. A series of curriculum workshops were held during the months of June-July, 2016. This curriculum document is an outcome of the extensive discussions held with the representatives from various organizations, technical institutions and industry during the curriculum workshops. While developing the study and evaluation scheme and detailed contents, the following aspects have been kept in mind:

- Employment Opportunities of Certificate holders
- Job role of certificate holders
- Learning outcome of the Programme
- Mobility of students for their professional growth

We have taken cognizance of recommendation of experts both from industry and academic institutions and have adequately incorporated segments of Industrial Training in the curriculum. Time has specifically been allocated for undertaking extra-curricular activities. Emphasis has been laid on developing and improving communication skills in the students for which units on Communication Skills have been introduced in both the semesters of the certificate course.

We hope that this curriculum document will prove useful in producing skilled manpower at desired level in the state of Punjab. The success of this outcome-based curriculum depends upon its effective implementation and it is expected that MRSPTU will make all efforts to create better facilities, develop linkages with the world-of-work and foster conducive and requisite learning environment as prescribed in the curriculum document.

> Professor and Head Curriculum Development Centre NITTTR, Chandigarh

#### **ACKNOWLEDGEMENTS**

We gratefully acknowledge the assistance and guidance received from the following persons:

- i) Vice Chancellor, Maharaja Ranjit Singh Punjab Technical University (MRSPTU), Bhatinda, Punjab for entrusting this project of curriculum design to NITTTR, Chandigarh.
- ii) Director, College Development Council MRSPTU for his support and active involvement in the curriculum development.
- iii) Director, National Institute of Technical Teachers' Training and Research, Chandigarh for his support and academic freedom provided to Curriculum Development Centre.
- iv) All the experts from industry/field organizations, universities, ITIs and other technical institutions for their professional inputs during curriculum workshops.
- v) Faculty from different departments of NITTTR, Chandigarh for content updation.
- vi) Shri Yogendra Kaushal, Stenographer, Curriculum Development Centre, NITTTR, Chandigarh for processing the document.
- vii) Shri Mohan Lal Bindal, Assistant, Curriculum Development Centre for his support and secretarial assistance in the conduct of curriculum design workshops.

Coordinator

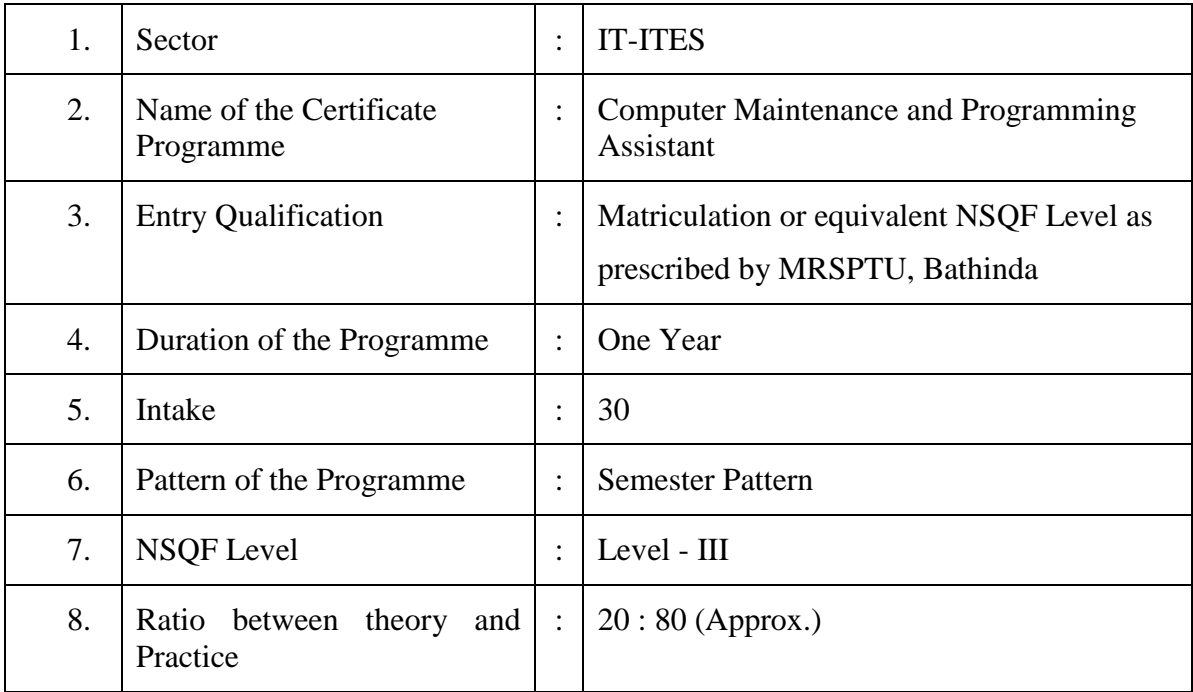

# **SALIENT FEATURES OF THE PROGRAMME**

#### **2. JOB ROLE AND JOB OPPORTUNITIES**

The role of a **Computer Maintenance and Programming Assistance** to support and maintain computer systems, desktops, and peripherals. This includes installing, diagnosing, repairing, maintaining, and upgrading all hardware and equipment while ensuring optimal workstation performance. The person will also troubleshoot problem areas in a timely and accurate fashion, and provide end user training and assistance where required. He will also proved support and maintain computer network systems and its peripherals. This includes installing, diagnosing, repairing, maintaining, and upgrading computers and basic network hardware and equipment while ensuring optimal network performance. The person will also troubleshoot problem areas in a timely and accurate fashion, and provide end user training and assistance where required. Install, maintain and setup LAN with Internet Connection and protection/security. After completion of the course the trainees shall be qualified for one or more of the following job roles:

#### **Job Roles**

- Installing, maintaining and repairing software or hardware
- Troubleshooting different computer issues
- Determining and installing appropriate protection/security measures
- Install, configure, and maintain common end user application software. May train and provide assistance to end users.
- Installing, maintaining and repairing network hardware
- Troubleshooting different computer network issues
- Installing and Configuring basic computer networks
- Providing technical support on-site or via phone or email
- Troubleshoots software and hardware problems related to Internet applications.
- Install, maintain and setup network with computers, printers and other peripheral equipment as well as configure broadband equipment.

#### **Job Opportunities**

On successful completion of this course, students should be able to find gainful job opportunities in the divisions of different industries like those listed below besides exploring possibilities of being an entrepreneur and be self-employed. The list given below is only indicative and not comprehensive.

#### **(a) Wage Employment**

- Service Division (IT enabled services, maintenance service and installation of computer services)
- Assembly and Quality Control Division
- Web Development Industries
- Publishing Industry
- Animation Industry
- Data Processing Industry
- Telecommunication Sector
- Teaching Organizations (Polytechnics, Vocational Institutions etc)
- Networking(LAN, WAN etc)
- Defence Services/Police Services/Cyber Services/Forensic Services
- Call Centres, BPO etc.

#### **(b) Self Employment**

- Small scale unit doing third party service and maintenance of computer systems and networks
- Small scale vendor of computer cards, computer peripherals and electronic components and devices
- Setting up of computer assembly unit (small scale)
- Web Designing/Publishing/Software Development Entrepreneurship
- Internet Kiosk Operator
- Cyber Cafe setup and management etc.

#### **3. LEARNING OUTCOMES OF THE PROGRAMME**

After undergoing the programme, the students will be able to:

- Operate computer system and various peripherals, search engines and email.
- Assemble, install and configure network elements
- Install Window Operating System and software
- Use all the applications of MS Office
- Create web pages using HTML and CSS
- Create and manage databases and tables
- Design and develop a website
- Make audio-video images and movies using multimedia and creative designs
- Use different content management systems and create websites and blogging pages
- Work in industrial environment on any project.

#### **4. STUDY AND EVALUATION SCHEME FOR CERTIFICATE PROGRAMME IN COMPUTER MAINTENANCE AND PROGRAMMING ASSISTANT**

## **FIRST SEMESTER**

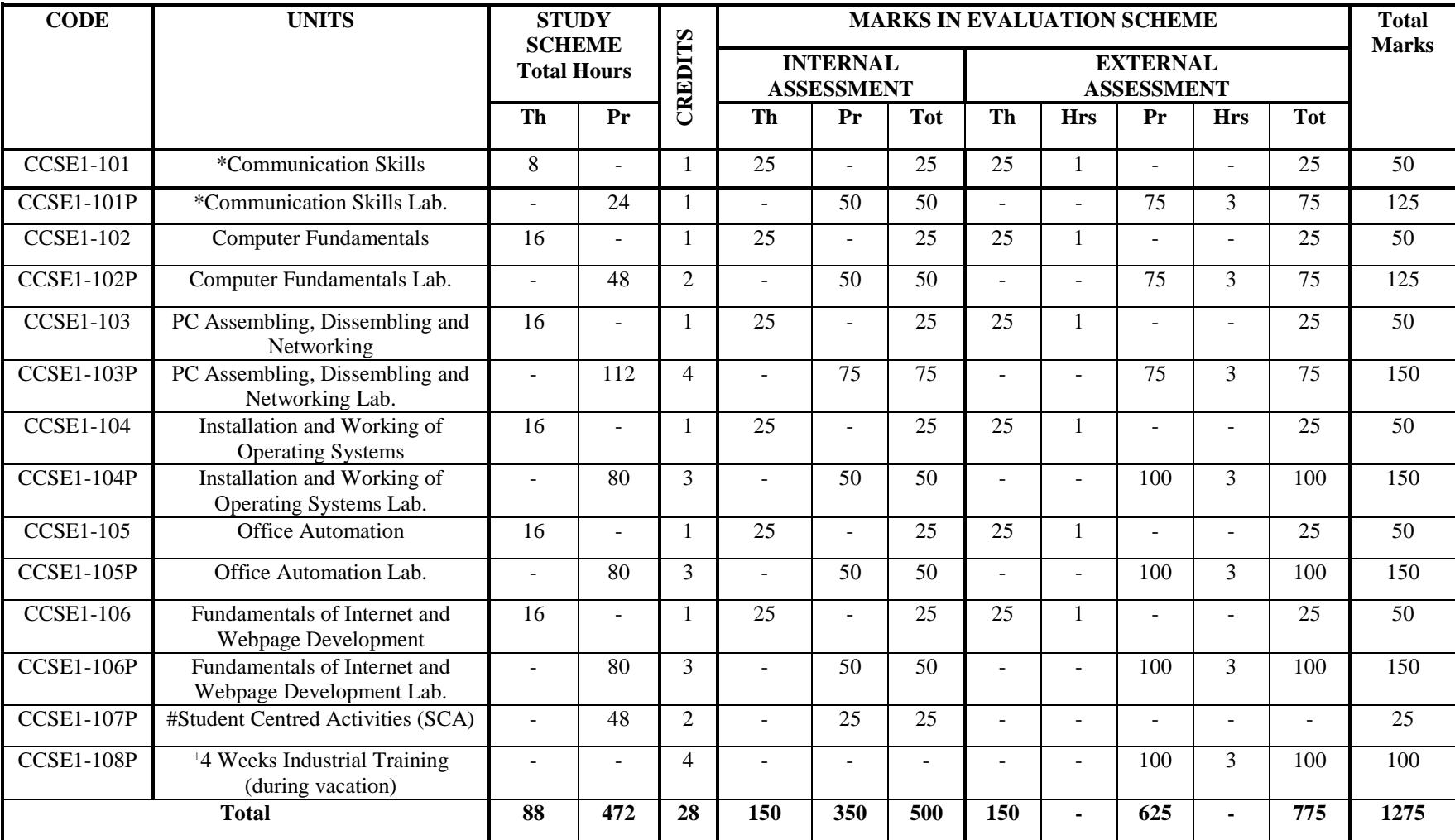

\* Common with other certificate programmes<br>
\* SCA will comprise of co-curricular activities

SCA will comprise of co-curricular activities like extension lectures on entrepreneurship, environment and energy conservation, sports, hobby clubs e.g. photography etc., seminars, declamation contests, educational field visits, N.C.C., NSS, Cultural Activities etc.

#### **Industrial Training**

**+**

After examination of 1<sup>st</sup> Semester, the students will go for training during vacation in a relevant industry/field organization for a minimum period of 4 weeks and will prepare a diary. The students will prepare a report at the end of training and will present it in a seminar. This evaluation will be done by concerned instructor in the presence of one industrial representative from the related programme/trade.

Total weeks per Semester  $= 16$  Total working days per week  $= 5$  Total hours per day  $= 7$ 

Total hours in a Semester  $= 16 \times 5 \times 7 = 560$ 

**One credit is defined as one hour of lecture per week or two hours of practicals per week for one semester. Fractions in credits have been rounded to nearest integer.** 

#### **SECOND SEMESTER**

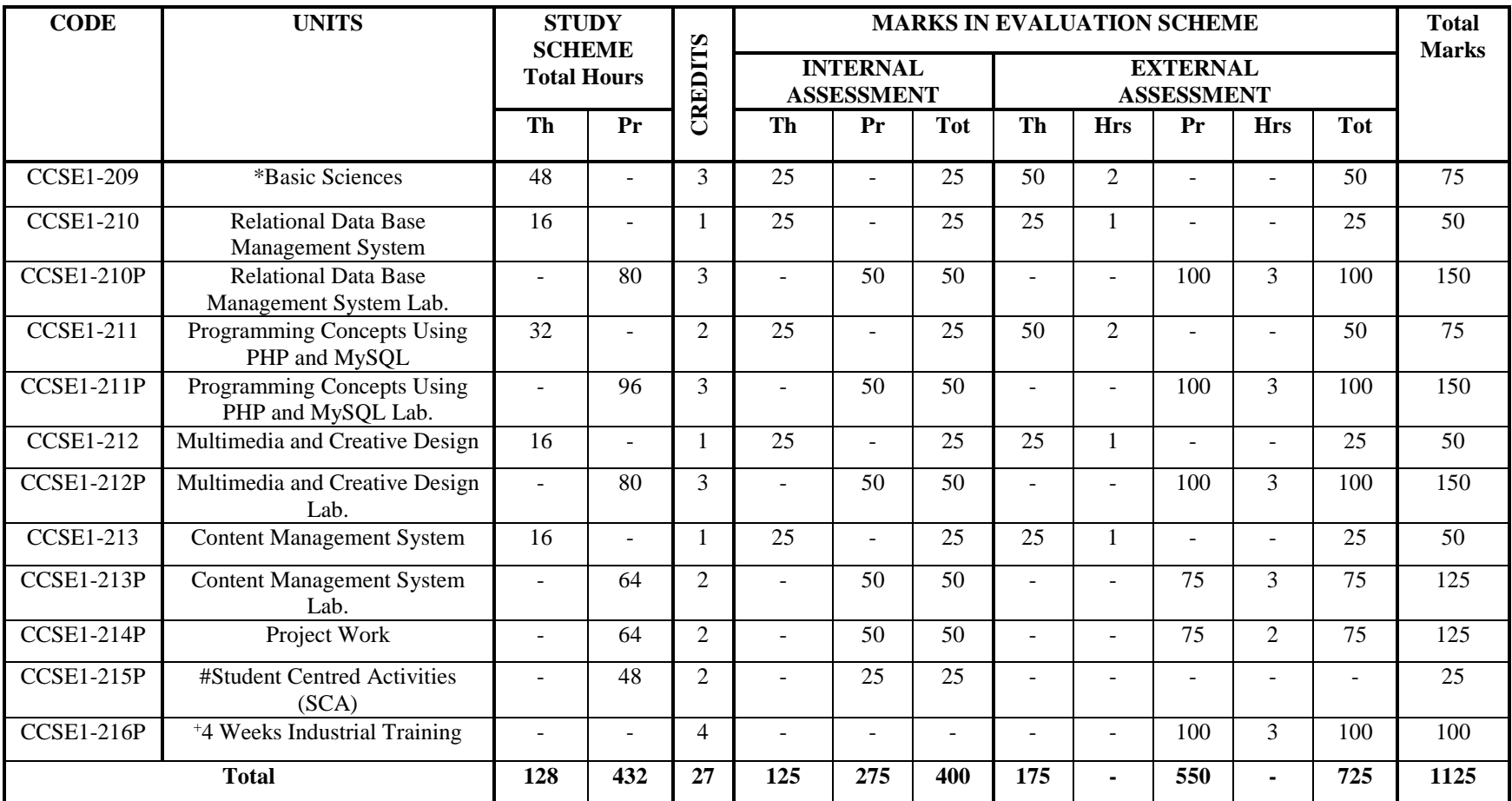

\* Common with other certificate programmes

# SCA will comprise of co-curricular activities like extension lectures on entrepreneurship, environment and energy conservation, sports, hobby clubs e.g. photography etc., seminars, declamation contests, educational field visits, N.C.C., NSS, Cultural Activities etc.

**+ Industrial Training** 

> After examination of 2<sup>nd</sup> Semester, the students will go for training during vacation in a relevant industry/field organization for a minimum period of 4 weeks and will prepare a diary. The students will prepare a report at the end of training and will present

it in a seminar. This evaluation will be done by concerned instructor in the presence of one industrial representative from the related programme/trade.

# **5. GUIDELINES FOR ASSESSMENT OF STUDENT CENTRED ACTIVITIES (SCA)**

It was discussed and decided that the maximum marks for SCA should be 25 as it involves a lot of subjectivity in the evaluation. The marks may be distributed as follows:

- i. 5 Marks for general behavior and discipline (by Principal in consultation with all the trainers)
- ii. 5 Marks for attendance as per following:

(by the trainers of the department)

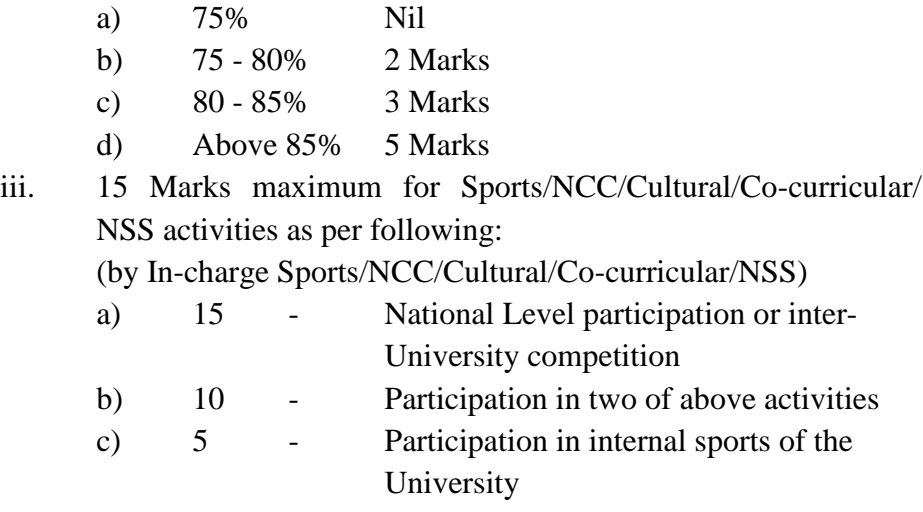

Note: There should be no marks for attendance in the internal sessional of different subjects.

#### **UNIT – 1.1 SUBJECT CODE: CCSE1-101 COMMUNICATION SKILLS**

# **LEARNING OUTCOMES:**

After undergoing this unit, the students will be able to:

- Speak confidently.
- Overcome communication barriers.
- Write legibly and effectively.
- Listen in proper prospective.
- Read various genres adopting different reading techniques.
- Respond to telephone calls effectively.

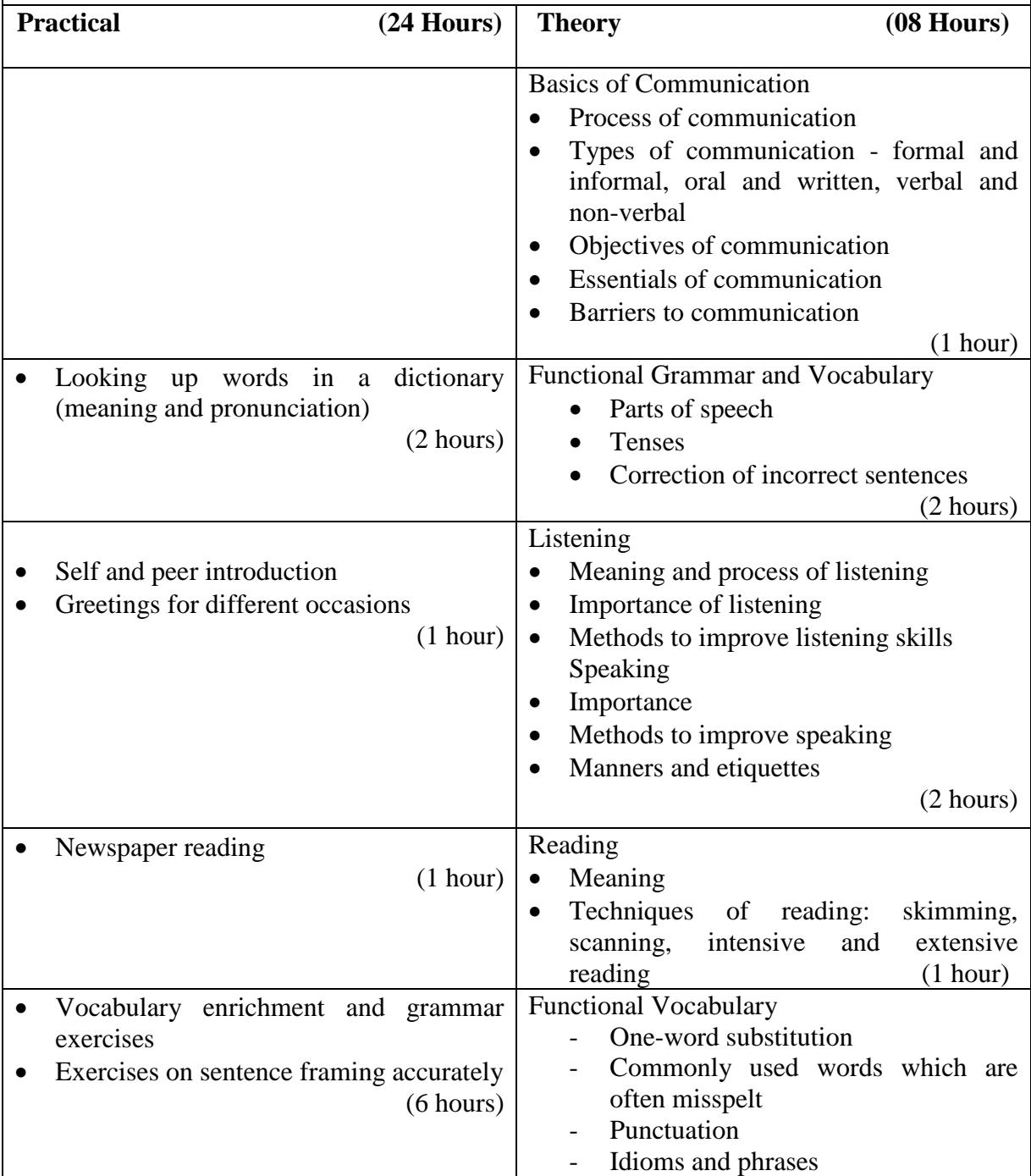

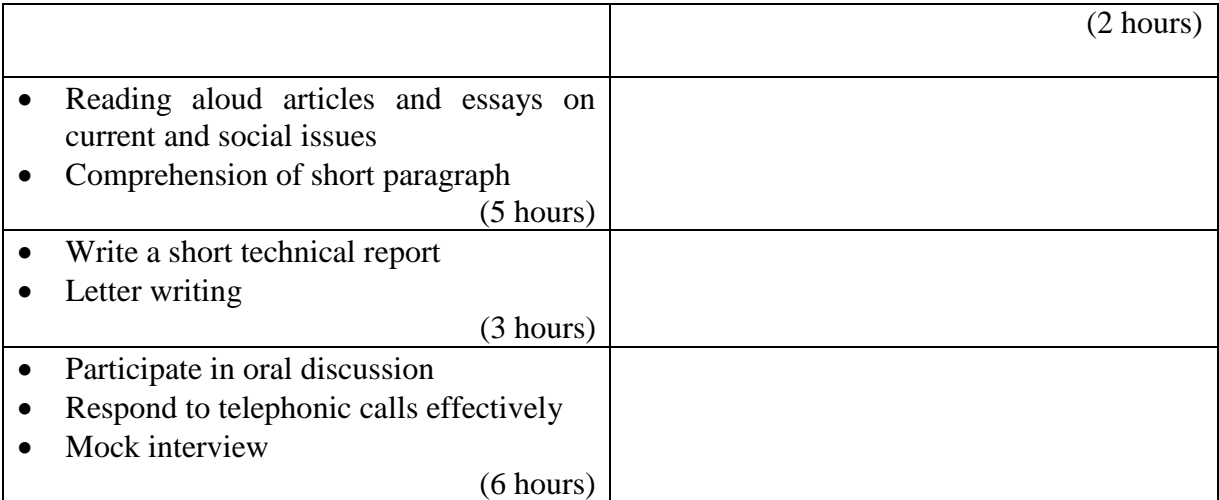

- Assignments and quiz/class tests
- Mid-term and end-term written tests
- Laboratory and practical work
- Viva-voce

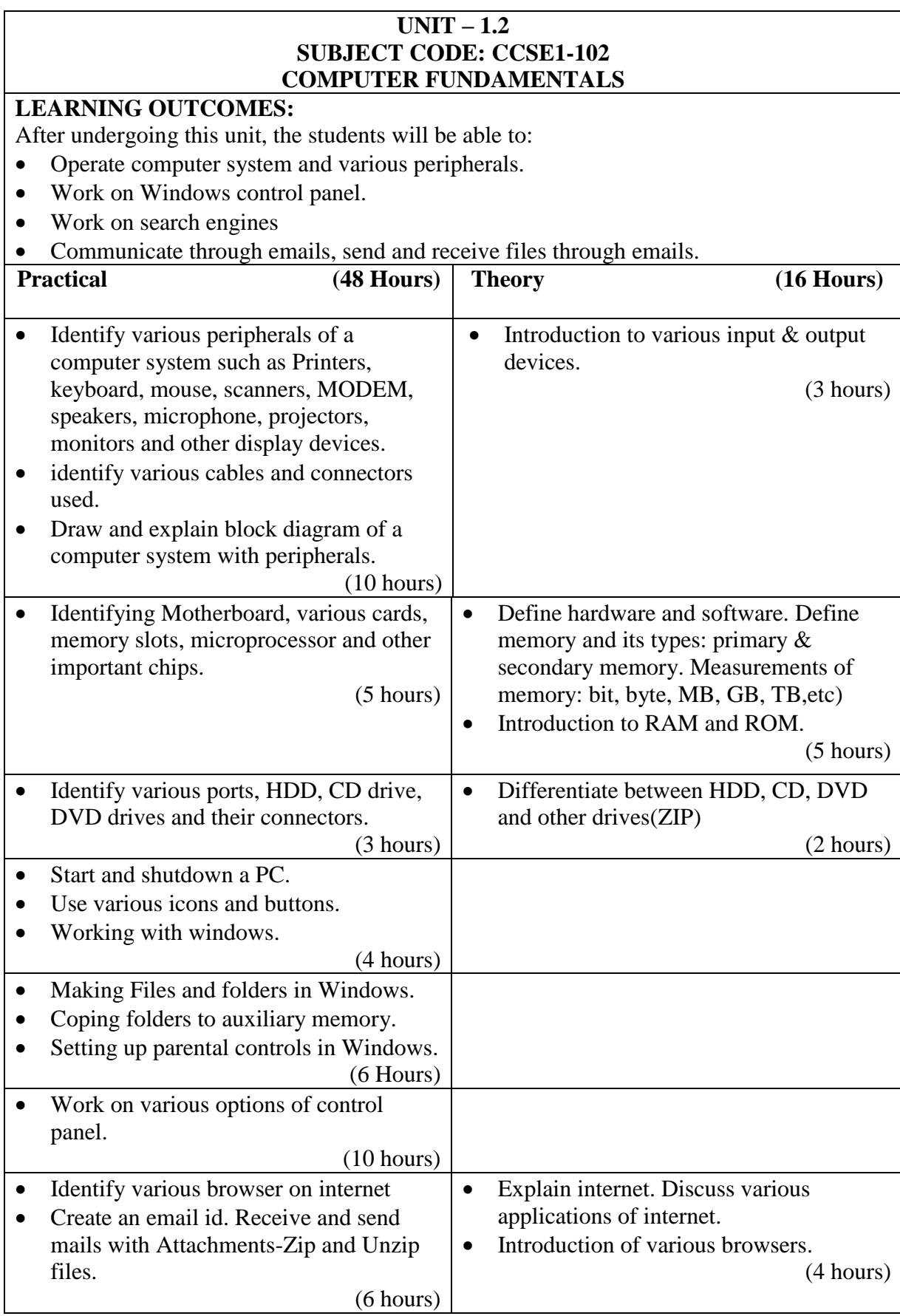

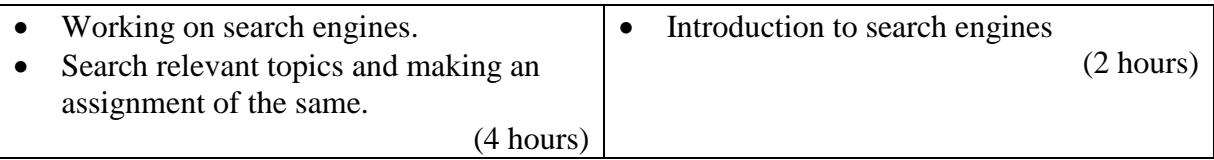

- Assignments and quiz/class tests<br>• Mid-term and end-term written te
- Mid-term and end-term written tests<br>• Laboratory and practical work
- Laboratory and practical work<br>• Viva-voce
- Viva-voce

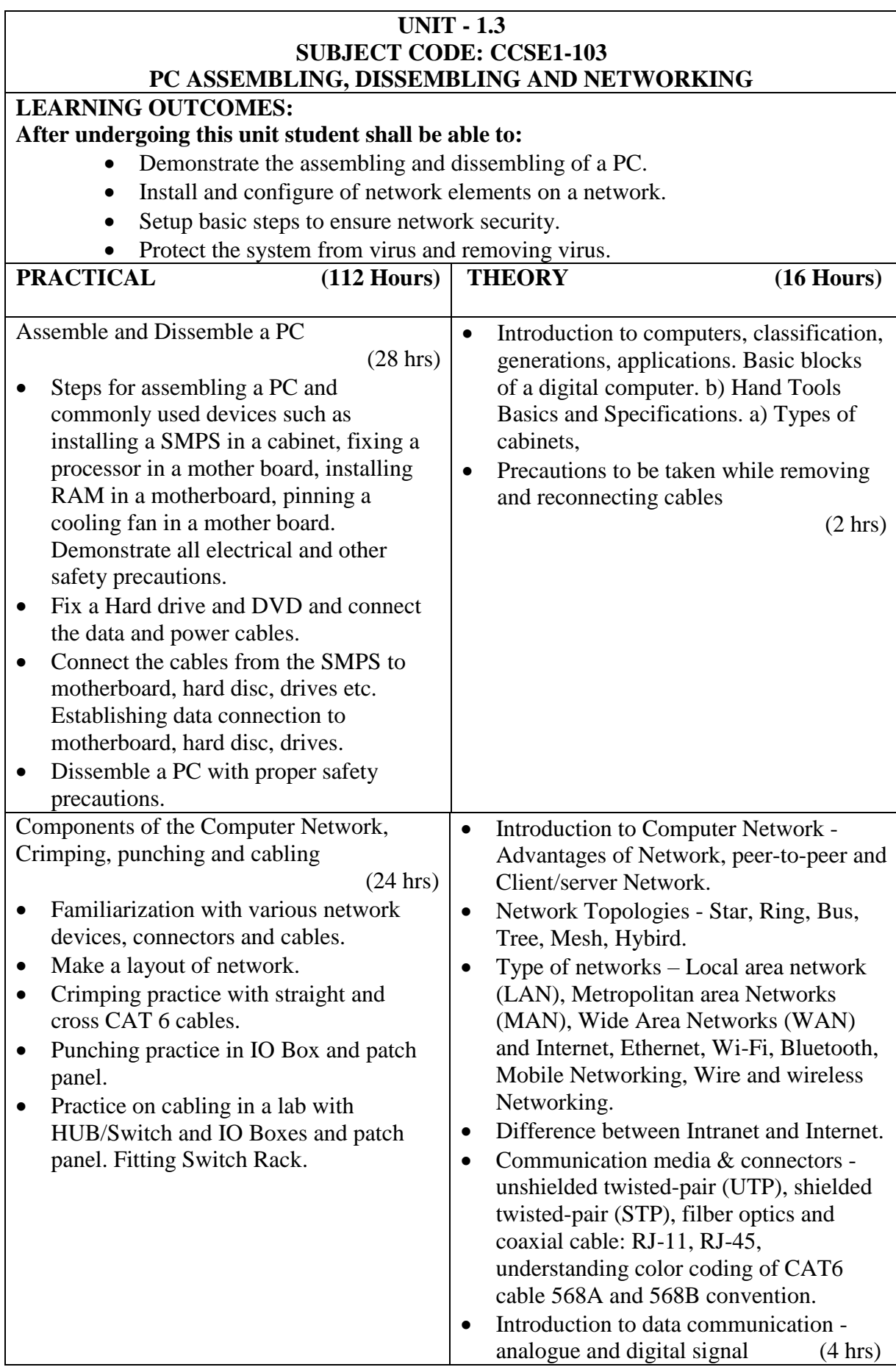

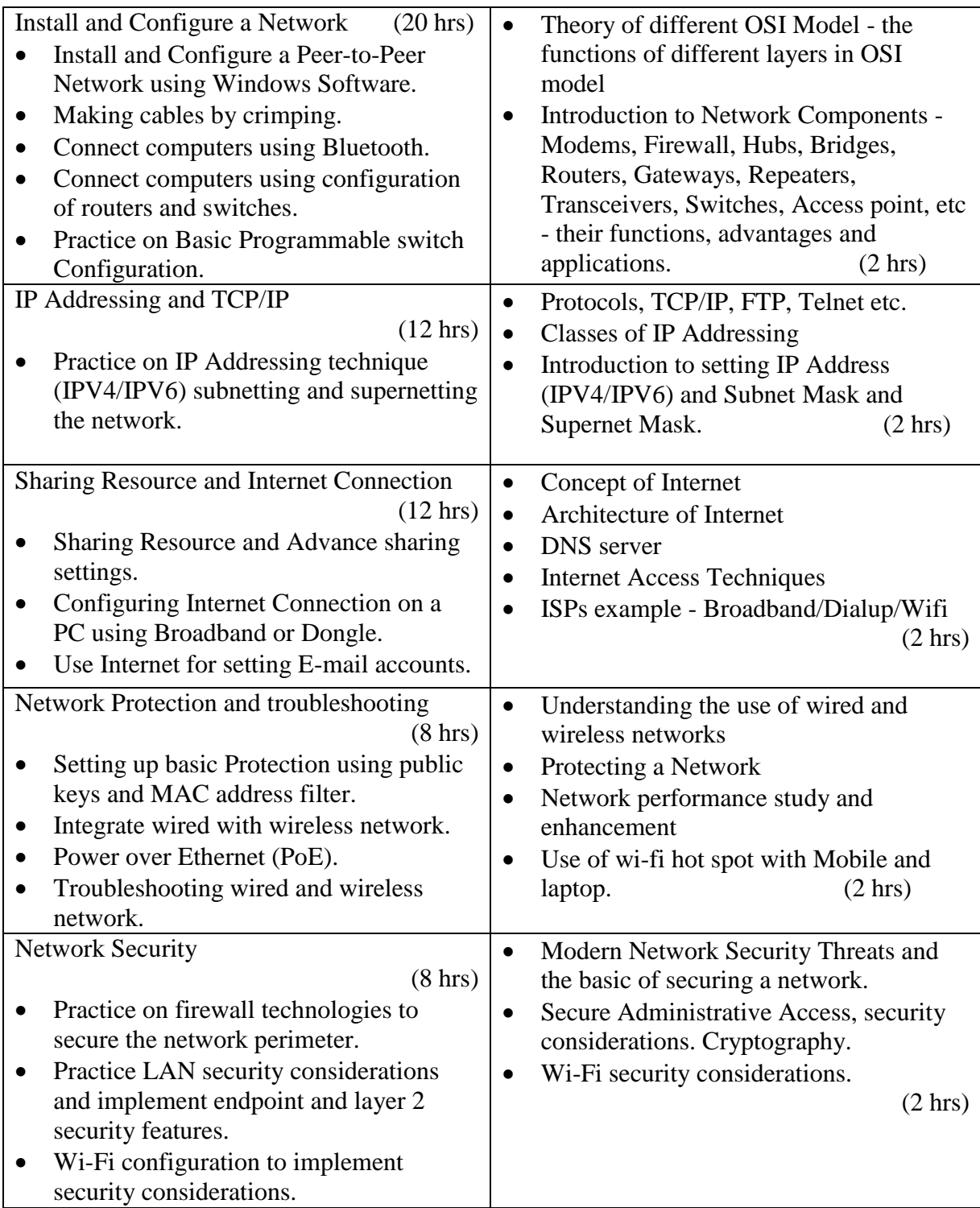

- Assignments and quiz/class tests
- Mid-term and end-term written tests
- Laboratory and practical work
- Presentation
- Viva-voce
- Drawing
- Assembly and disassembly

#### **UNIT - 1.4 SUBJECT CODE: CCSE1-104 INSTALLATION AND WORKING OF OPERATING SYSTEMS**

# **LEARNING OUTCOMES:**

After undergoing this unit student will be able to:

- Install Windows OS, drivers and other software.
- Manage disks, files and folders, User Accounts.
- Use and troubleshoot issues using Task Manager.
- Take backup and perform recovery of data.
- Use essential accessories

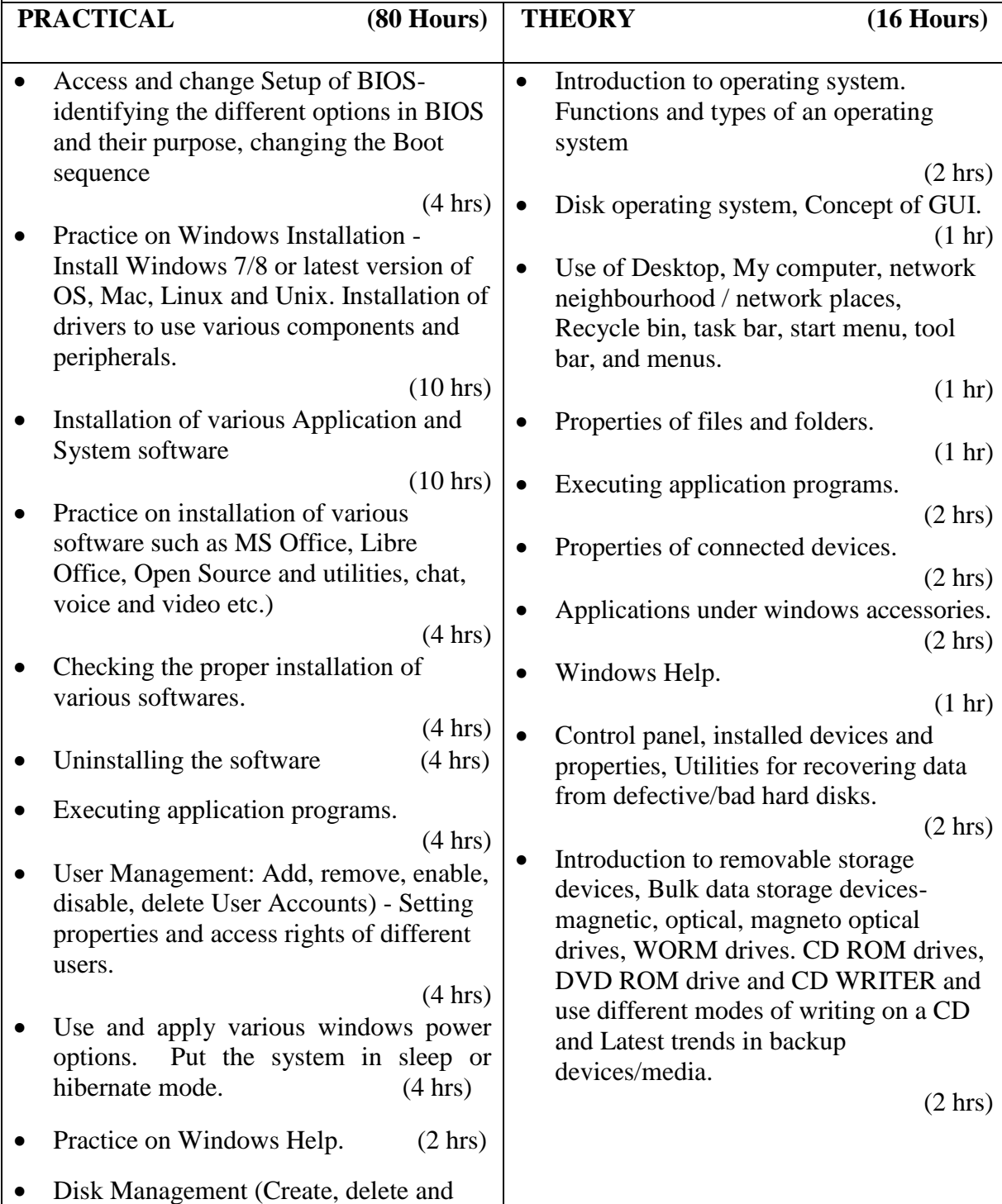

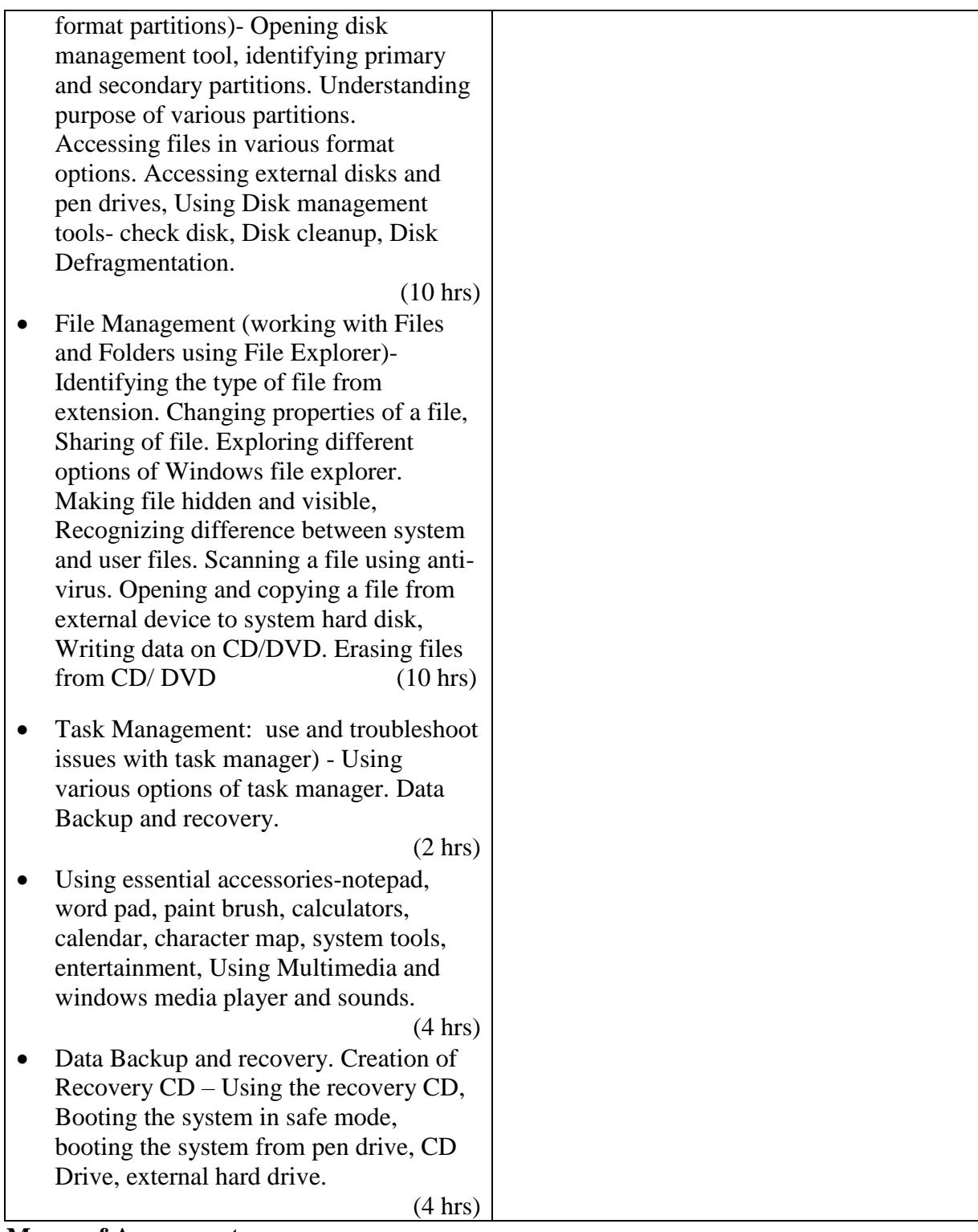

- Assignments and quiz/class tests
- Mid-term and end-term written tests
- Laboratory and practical work
- Presentation
- Viva-voce
- Software installation and operation

## **UNIT - 1.5 SUBJECT CODE: CCSE1-105 OFFICE AUTOMATION LEARNING OUTCOMES:** After undergoing this unit student will be able to: Use word processing software to create and save document files. Apply basic formula on data using spreadsheet software. • Create presentation and insert different multimedia objects in presentation file using presentation software.

• Create simple table to store data in MS Access software.

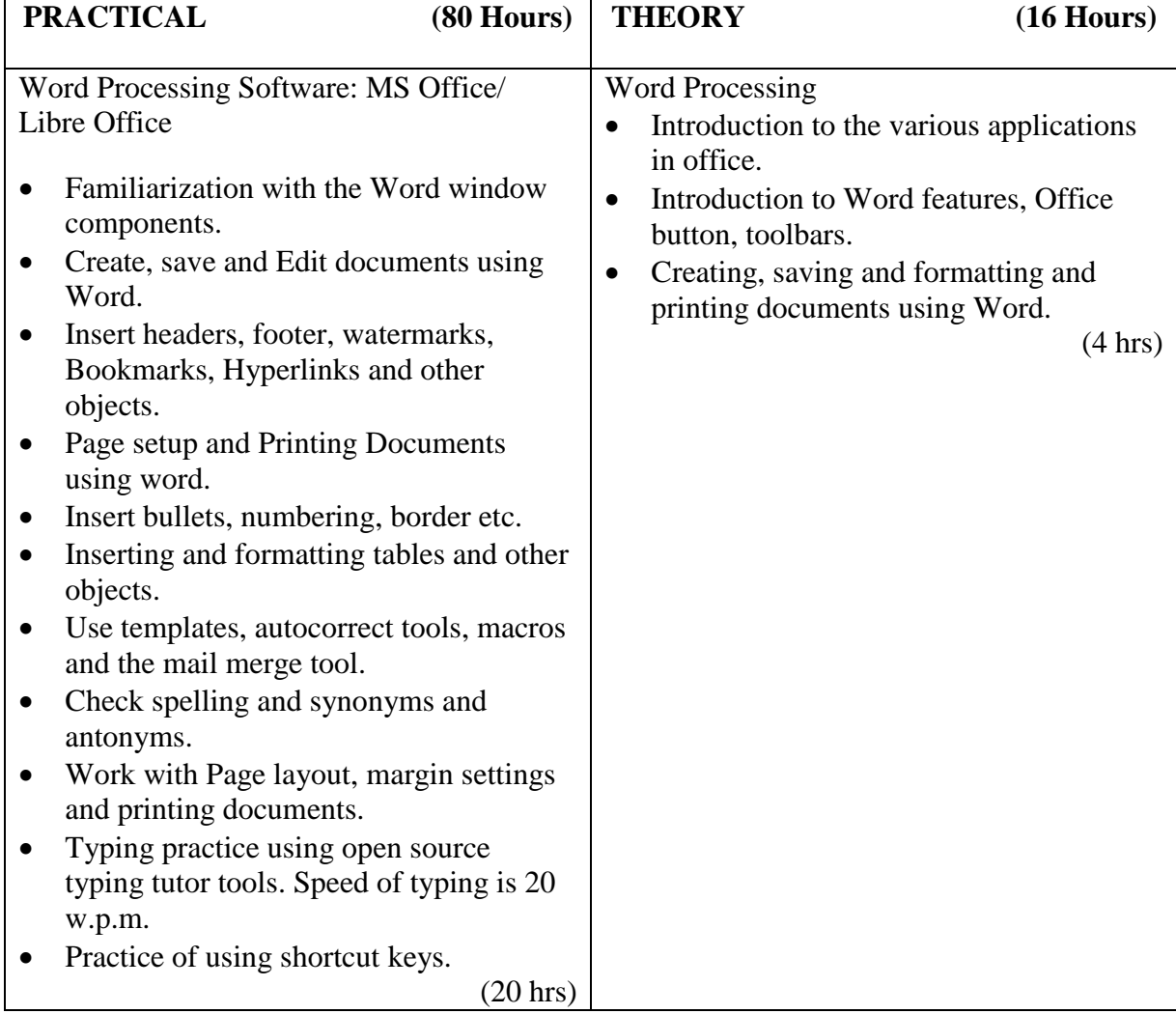

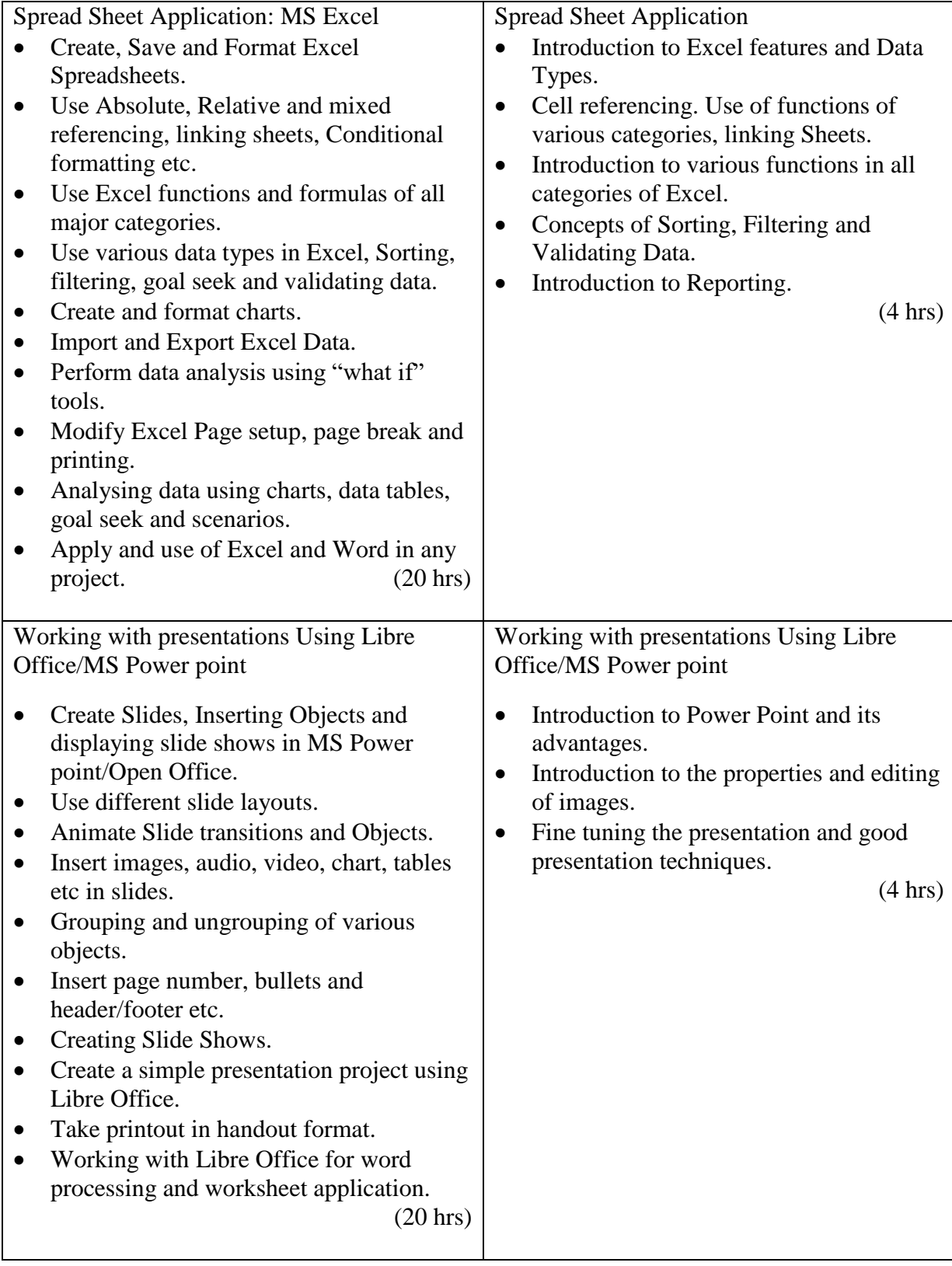

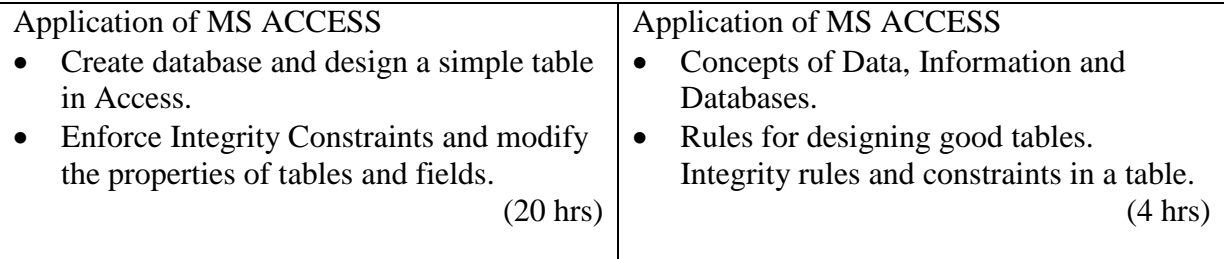

- Assignments and quiz/class tests
- Mid-term and end-term written tests
- Laboratory and practical work
- Presentation
- Viva-voce

#### **UNIT - 1.6 SUBJECT CODE: CCSE1-106 FUNDAMENTALS OF INTERNET AND WEB DEVELOPMENT**

# **LEARNING OUTCOMES:**

After undergoing this unit student will be able to:

- Browse web sites using popular browsers and access their history.
- Communicate with other on Internet using e-mail and social networking sites.
- Access various services provided on cloud by different service providers and will be able to upload and download files securely
- Create web pages by inserting different multimedia elements and hyperlinks using HTML and CSS.

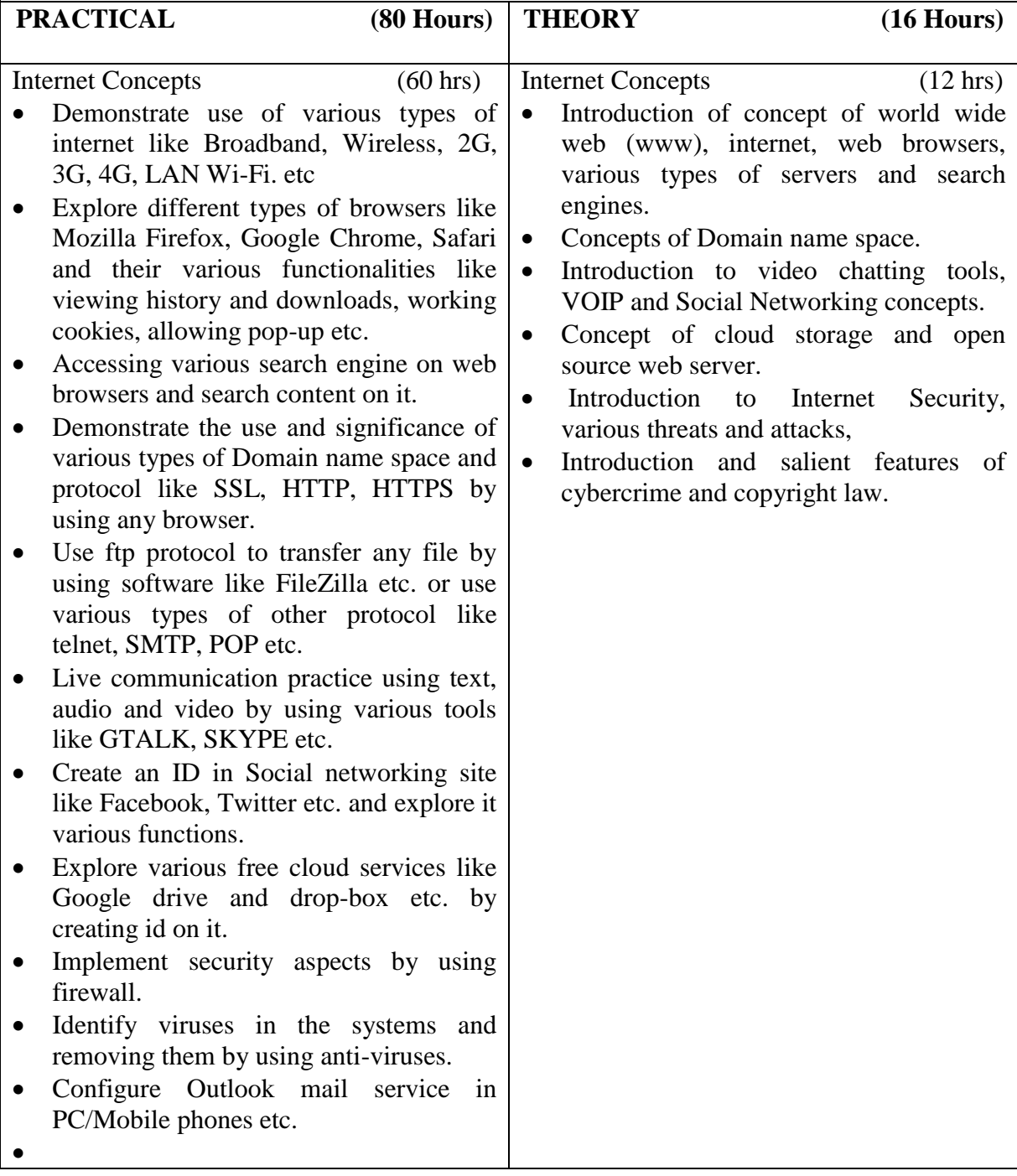

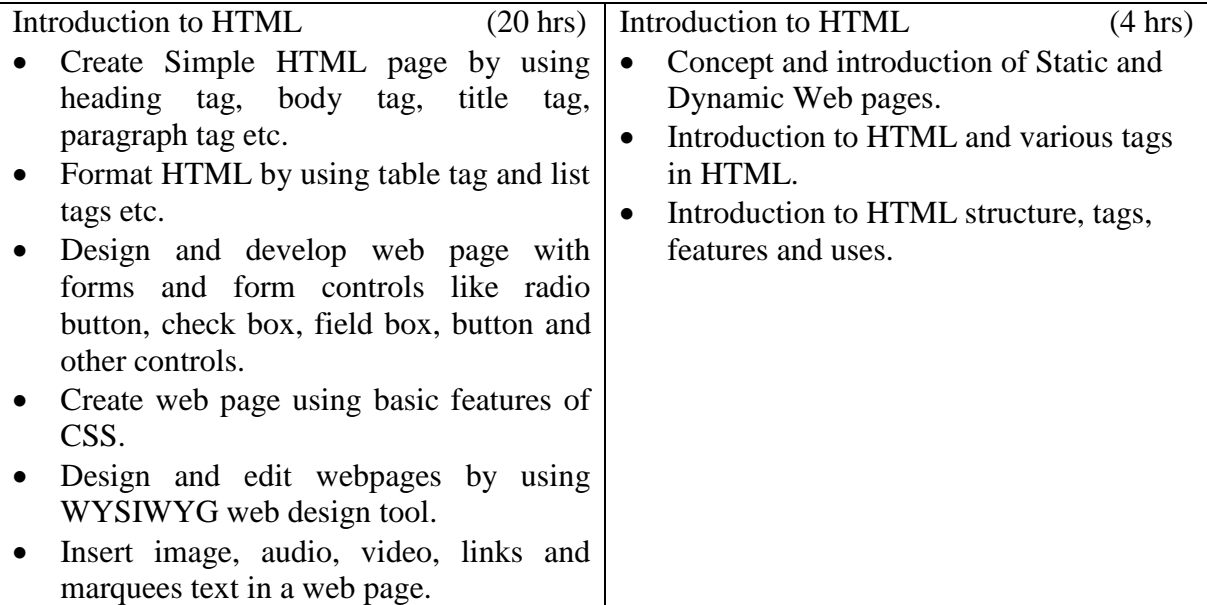

- Assignments and quiz/class tests
- Mid-term and end-term written tests
- Laboratory and practical work
- Viva-voce

#### **SUBJECT CODE: CCSE1-108 INDUSTRIAL TRAINING – I (4 Weeks)**

The purpose of industrial training is to:

- Develop understanding regarding the size and scale of operations and nature of industrial/field work in which students are going to play their role after completing the courses of study.
- Develop confidence amongst the students through firsthand experience to enable them to use and apply institute based knowledge and skills to perform field activities.
- Develop special skills and abilities like interpersonal skills, communication skills, attitudes and values.

It is needless to emphasize further the importance of Industrial Training of students during their one-year certificate programme. It is industrial training, which provides an opportunity to students to experience the environment and culture of world of work. It prepares students for their future role as skilled person in the world of work and enables them to integrate theory with practice.

An external assessment of 100 marks have been provided in the study and evaluation scheme of 1<sup>st</sup> Semester. Evaluation of professional industrial training report through viva-voce/presentation aims at assessing students understanding of materials, industrial process, practices in industry/field organization and their ability to engage in activities related to problem solving in industrial setup as well as understanding of application of knowledge and skills learnt in real life situations.

The instructor along with one industrial representative from the concerned trade will conduct performance assessment of students. The components of evaluation will include the following:

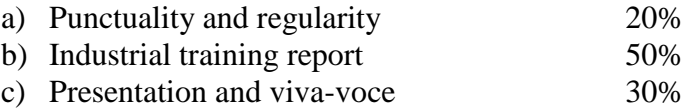

#### **UNIT – 2.1 SUBJECT CODE: CCSE1-209 BASIC SCIENCES**

# **LEARNING OUTCOMES:**

After undergoing this unit, the students will be able to:

- Apply the basic principles of maths in solving the basic problems of the trade.
- Apply the basic principles of physics in solving the basic problems of the trade.

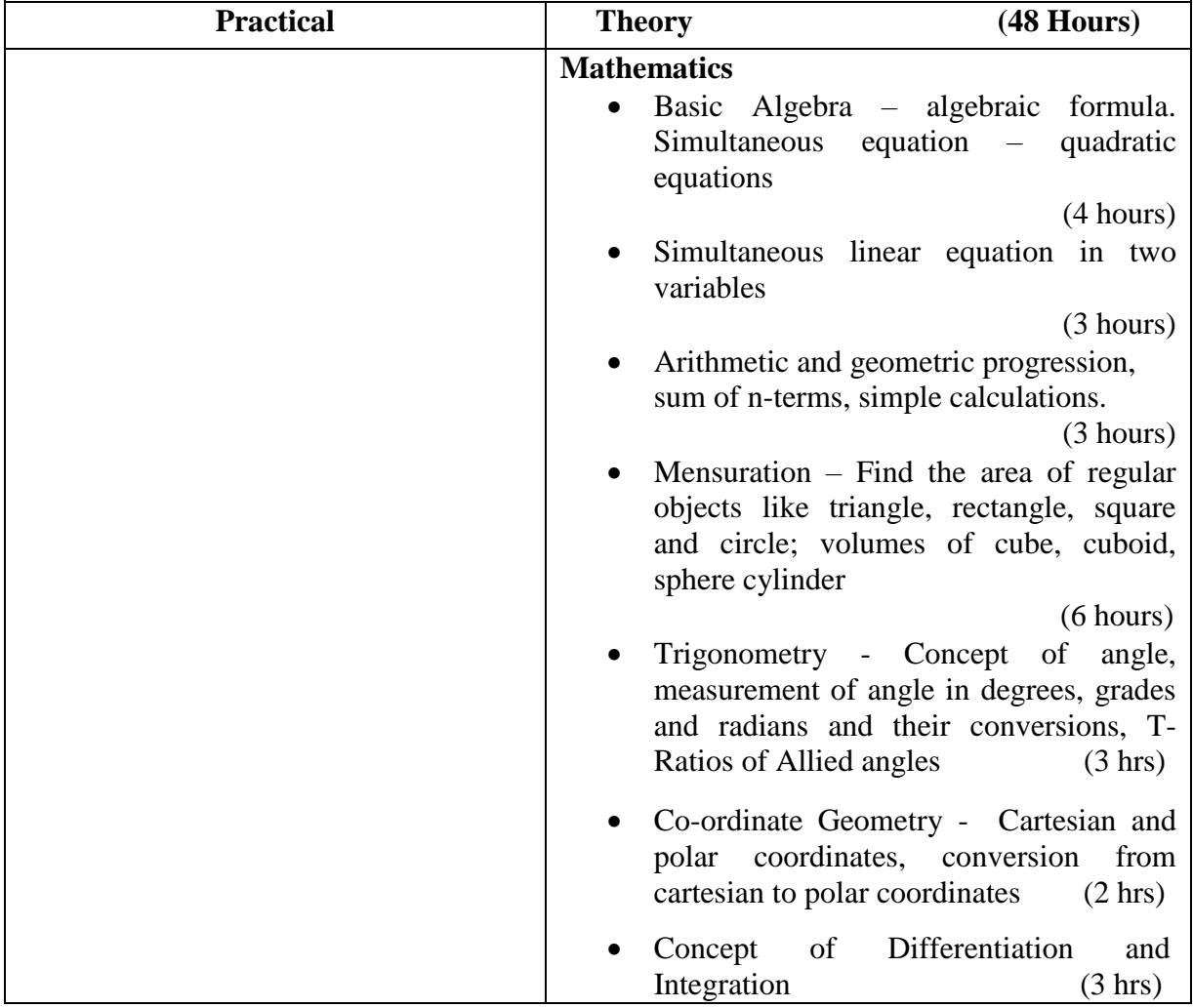

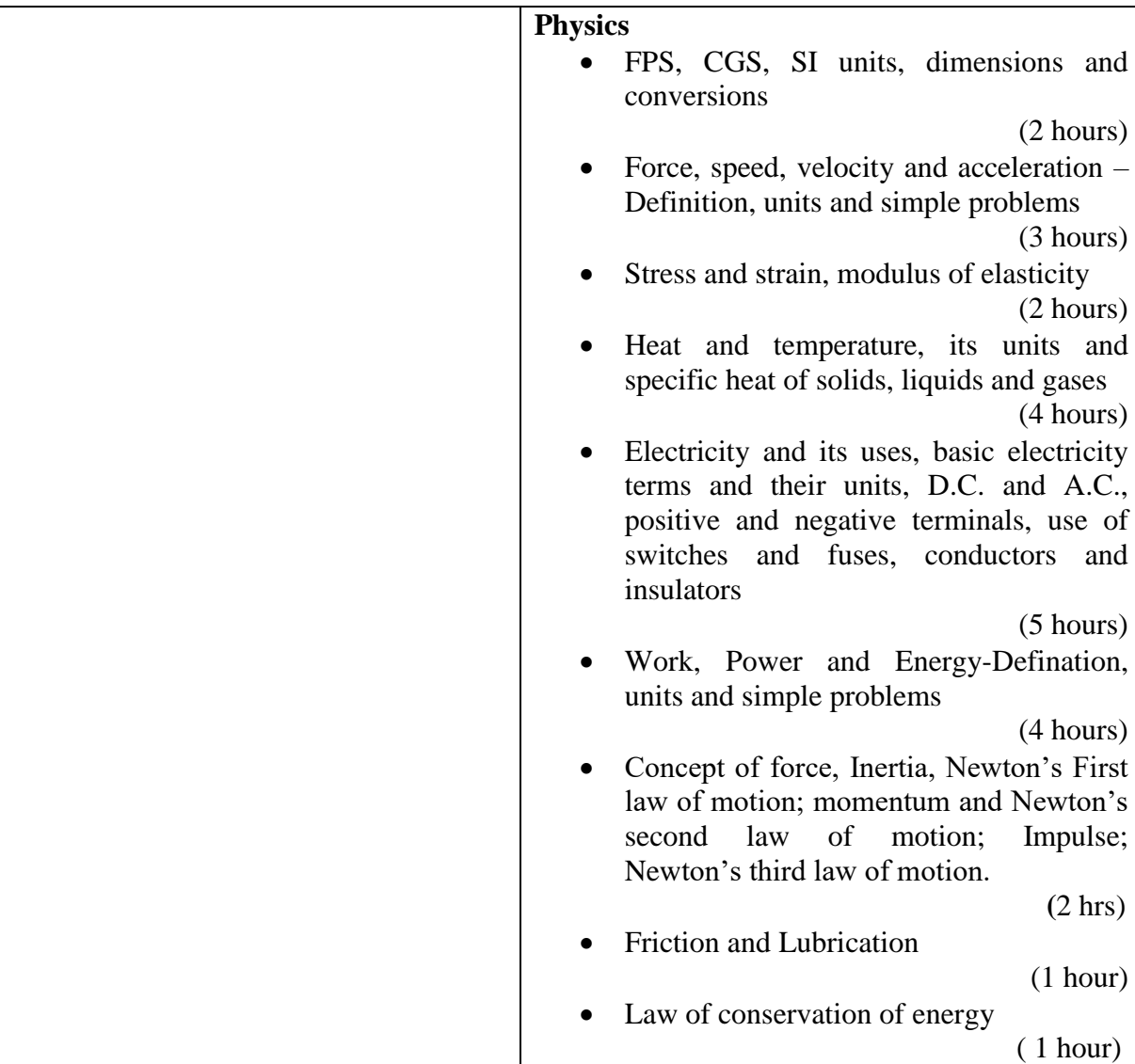

- Assignments and quiz/class tests
- Mid-term and end-term written tests<br>• Model/prototype making
- Model/prototype making

#### **UNIT - 2.2 SUBJECT CODE: CCSE1-210 RELATIONAL DATABASE MANAGEMENT SYSTEM**

# **LEARNING OUTCOMES:**

After undergoing this unit student will be able to:

- Create and manage Databases and Tables.
- Apply integrity constraints to tables.
- Access data from various tables by writing simple SQL queries.
- Write nested queries to fetch data from tables.

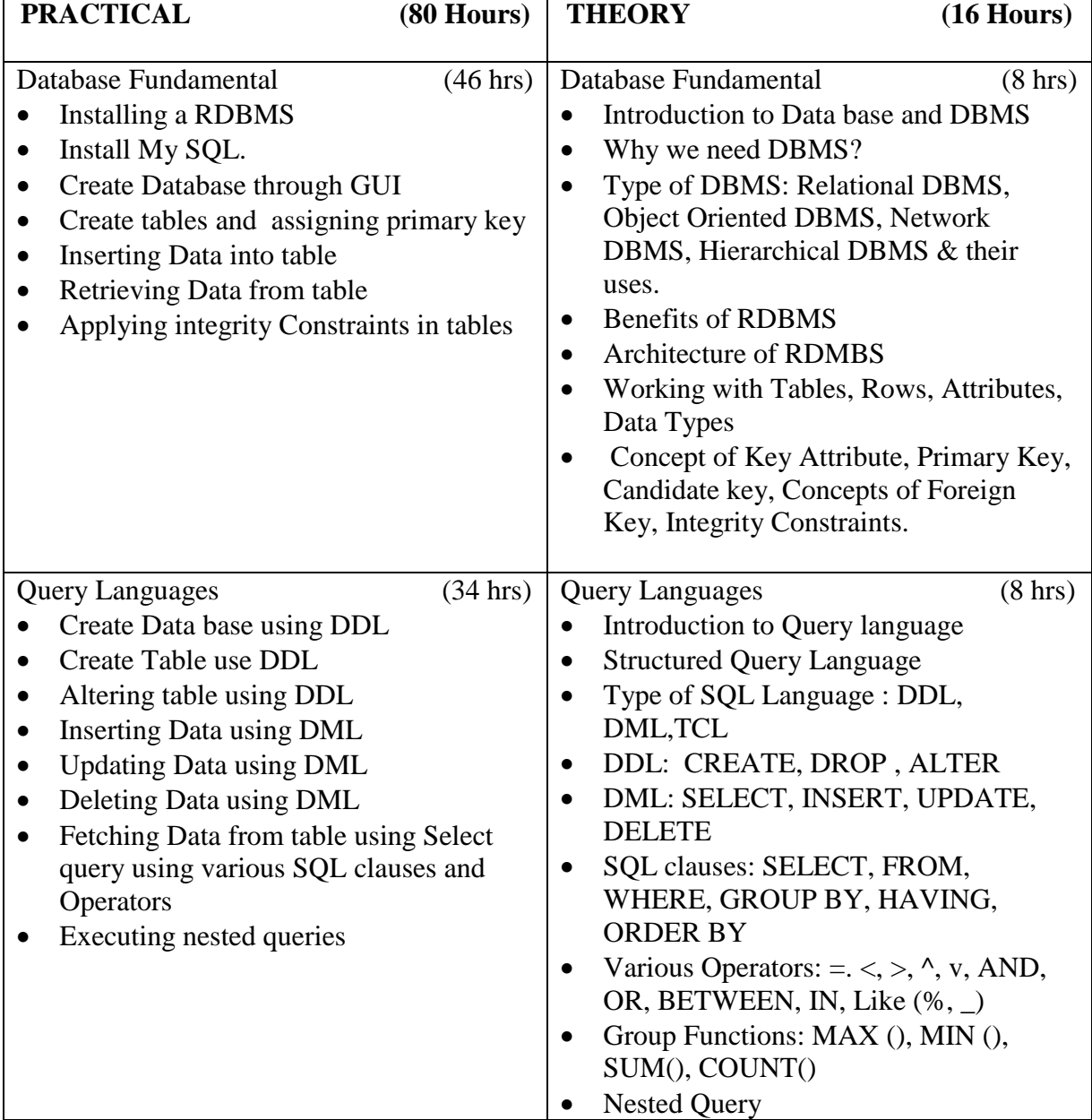

- Assignments and quiz/class tests
- Mid-term and end-term written tests
- Laboratory and practical work
- Viva-voce

#### **UNIT - 2.3 SUBJECT CODE: CCSE1-211 PROGRAMMING CONCEPTS USING PHP AND MySQL**

# **LEARNING OUTCOMES:**

After undergoing this unit student will be able to:

- Create small programs using basic PHP concepts.
- Apply In-Built and create user defined functions in PHP programming.
- Design and develop a Web site using form controls for presenting web based content.
- Debug the Programmes and Create Dynamic Website/Web based Applications, using PHP, MySQL database

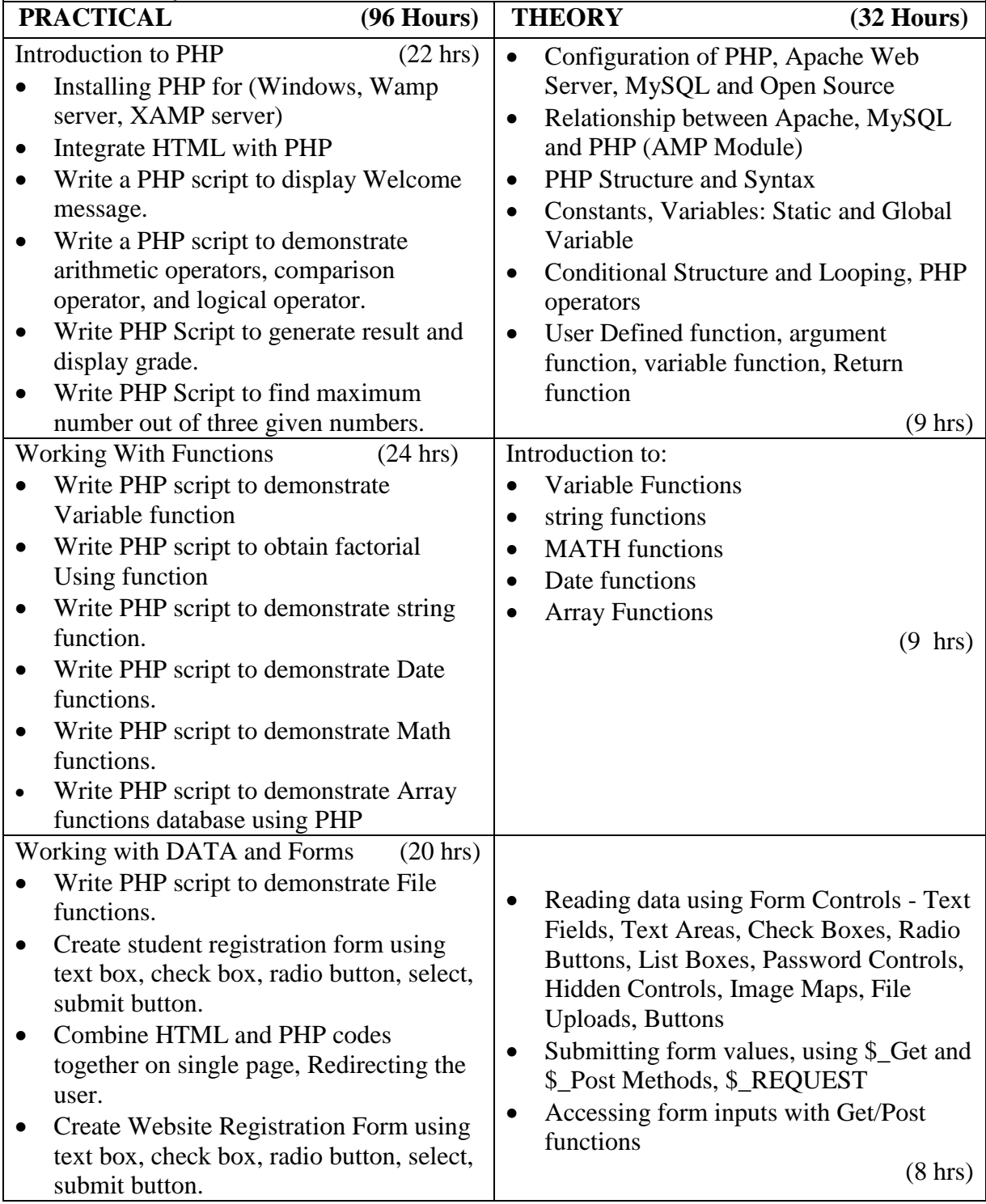

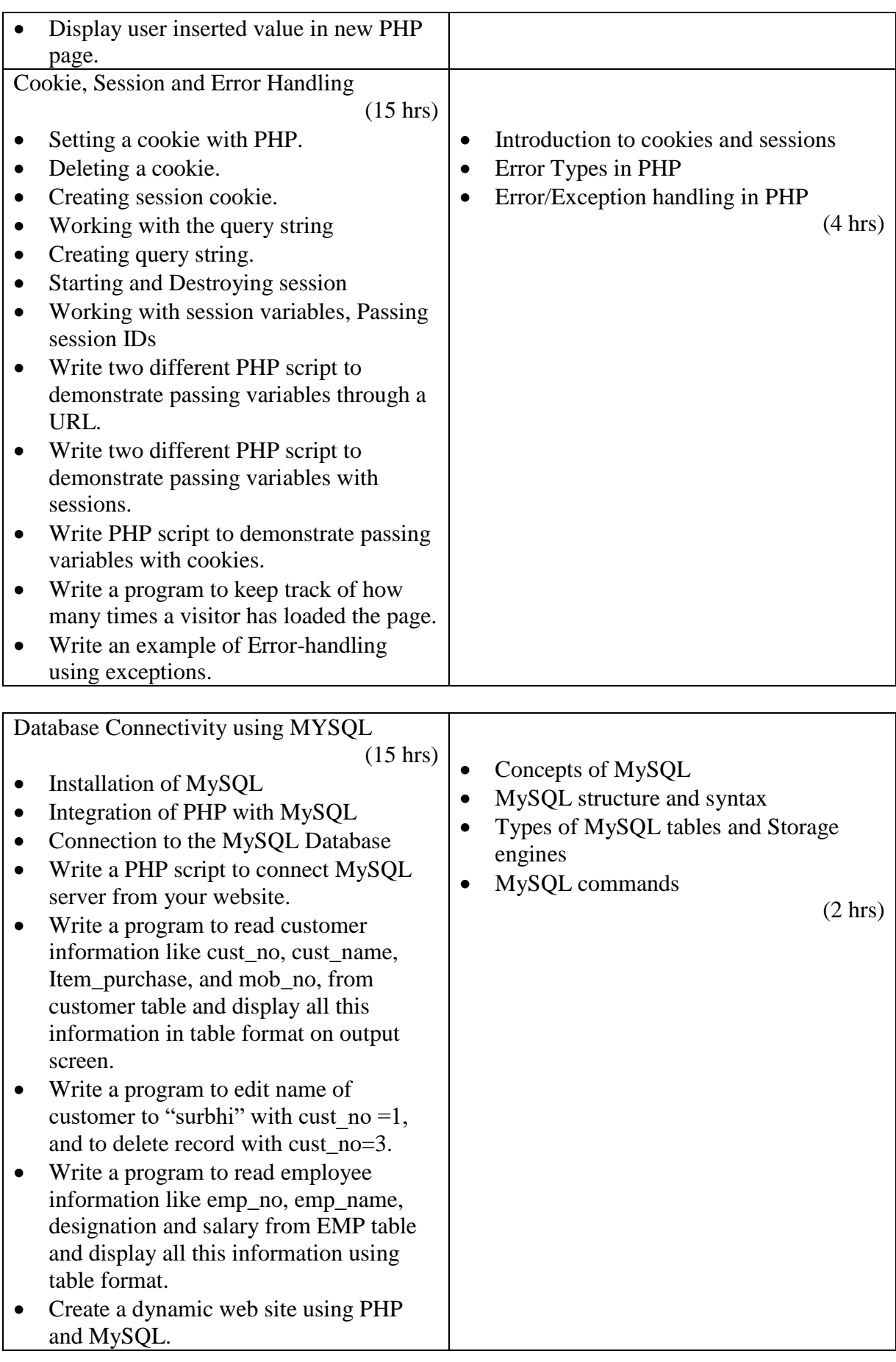

- Assignments and quiz/class tests
- Mid-term and end-term written tests<br>• Laboratory and practical work
- Laboratory and practical work
- Viva-voce

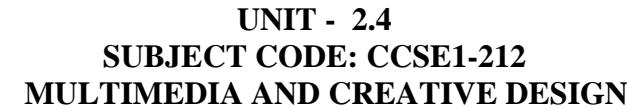

# **LEARNING OUTCOMES:**

# **After undergoing this unit student will be able to:**

- Draw pictures using pixels and bitmapped image
- Make a simple digital collage for a project
- Create, animated graphics, add sound and inter-activity.

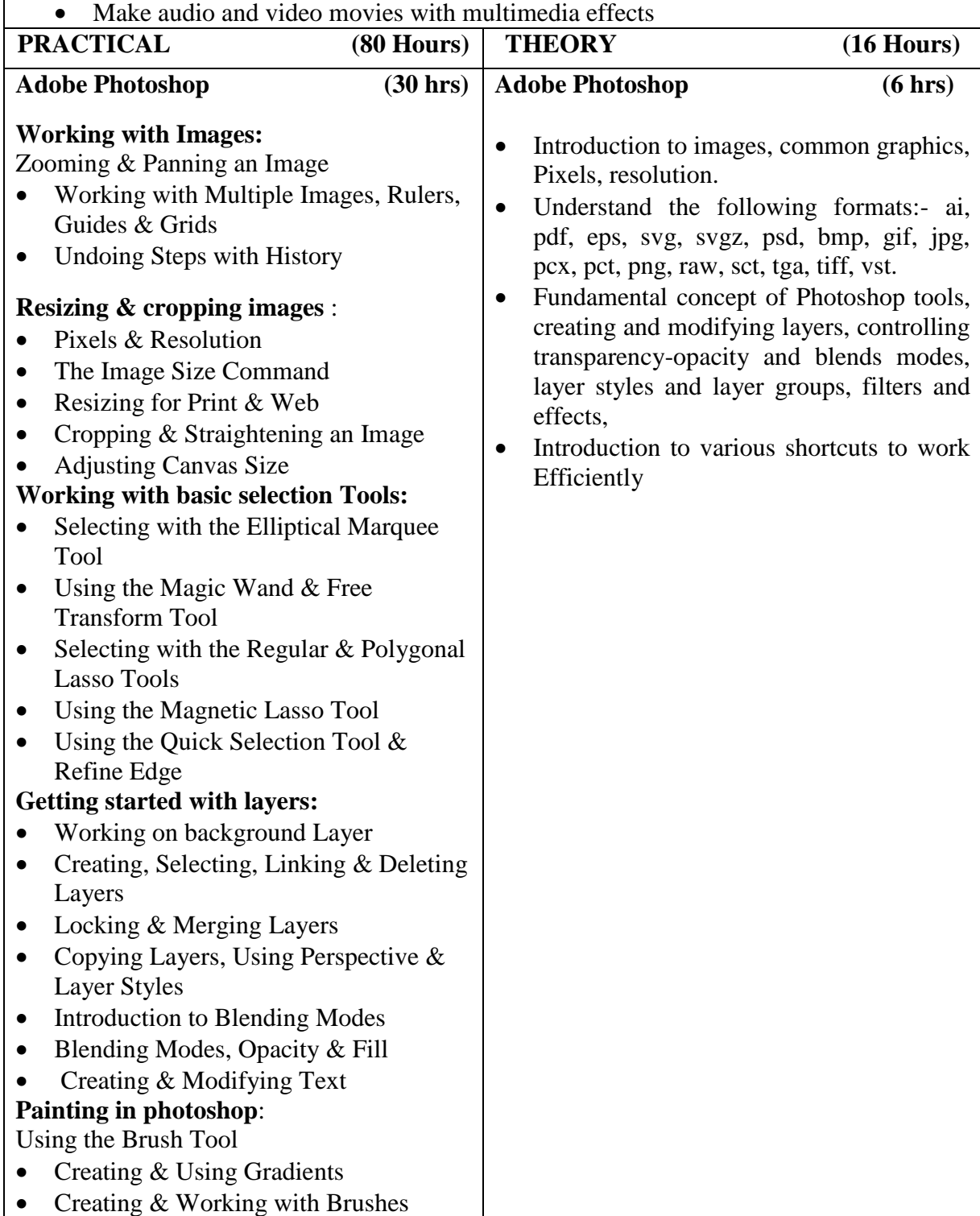

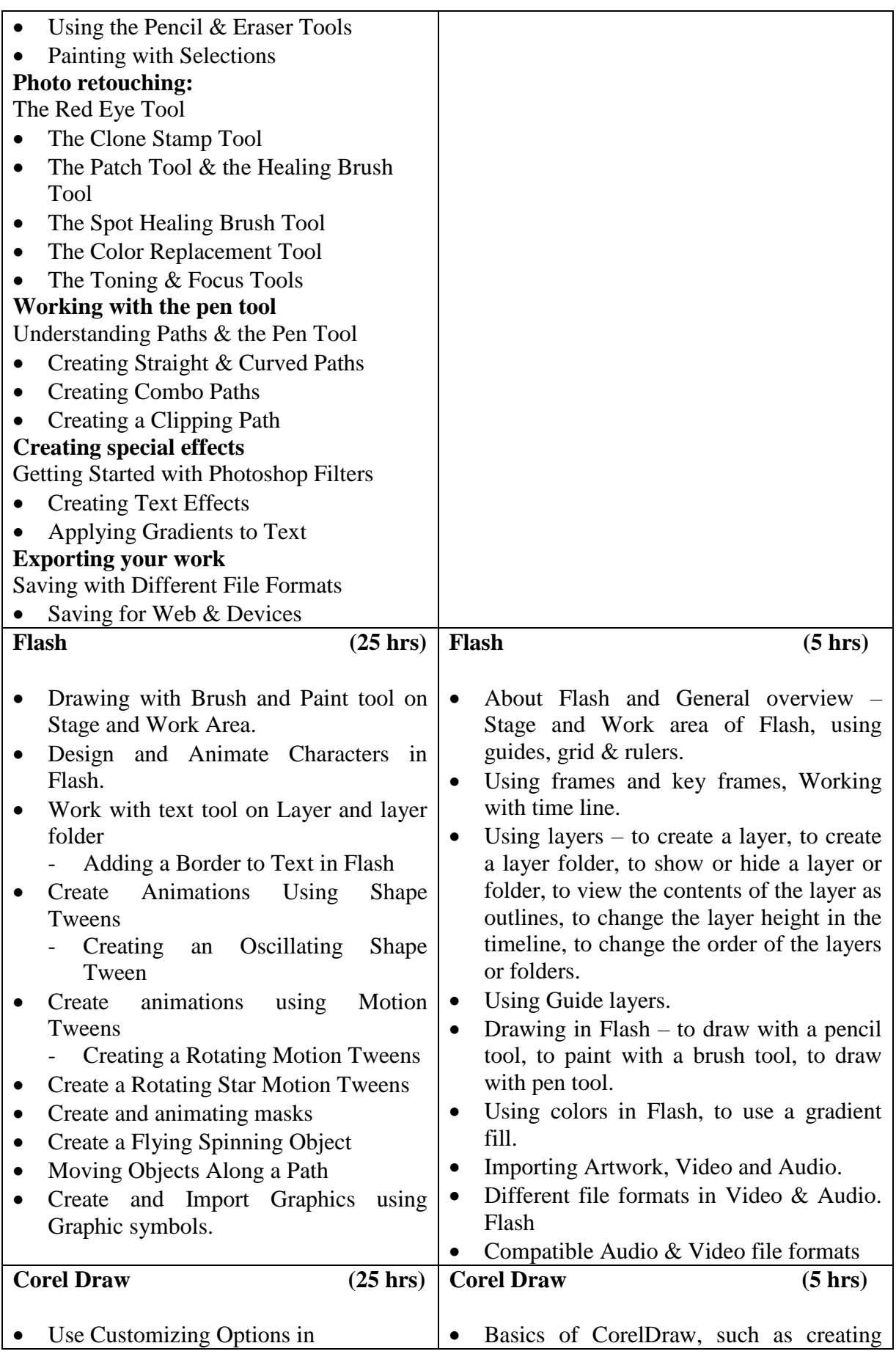

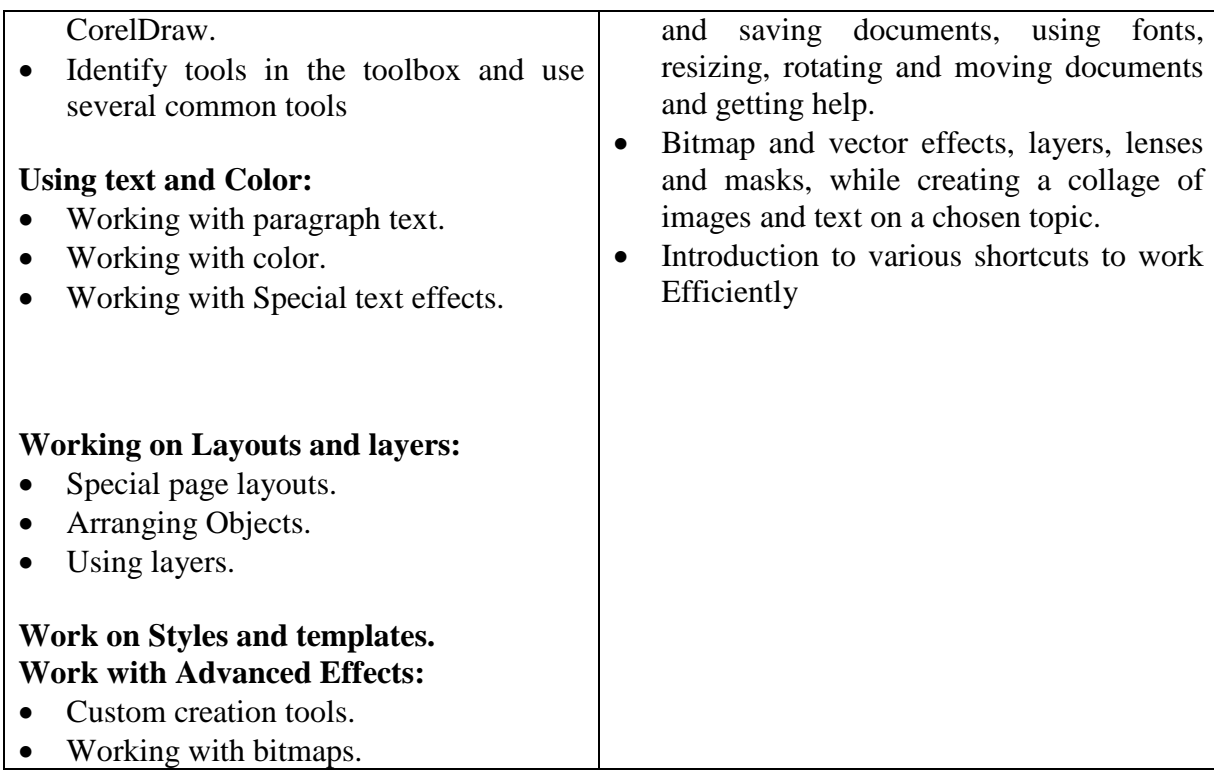

- Assignments and quiz/class tests
- Mid-term and end-term written tests<br>• Laboratory and practical work
- Laboratory and practical work<br>• Presentation
- Presentation
- Viva-voce
- Drawing

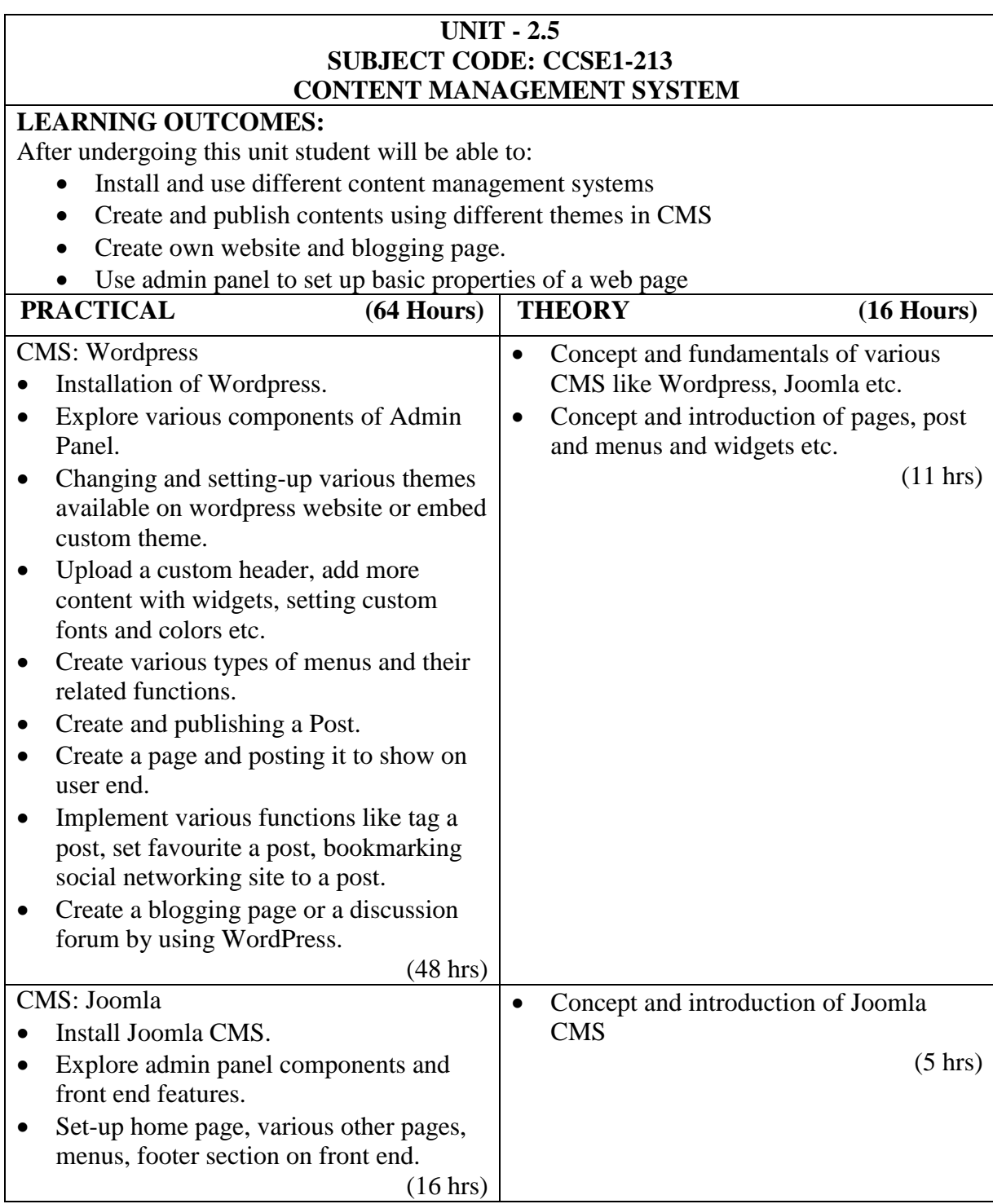

- Assignments and quiz/class tests
- Mid-term and end-term written tests<br>• Laboratory and practical work
- Laboratory and practical work
- Viva-voce
- Software installation and operation

#### $\textbf{UNIT} - 2.6$ **SUBJECT CODE: CCSE1-214 PROJECT WORK (48 Hours)**

# **LEARNING OUTCOMES:**

After undergoing this unit student will be able to:

- Implement the theoretical and practical knowledge and skills gained through various units into an application suitable for a real practical working environment, preferably in an industrial environment.
- Explain the working of industrial environment and its work ethics.
- Identify and contrast gap between the technological knowledge acquired through curriculum and the actual industrial need and to compensate it by acquiring additional knowledge and skills, as required.
- Work in collaboration and prepares project report.
- Troubleshoot hardware and software problems.

Project Work aims at developing innovative skills in the students whereby they apply in totality the knowledge and skills gained through various units in a solution of particular problem or by undertaking a project. The individual students have different aptitudes and strengths. Project work, therefore, should match the strengths of students.

For this purpose, students should be asked to identify a project execute the same. It is also essential that the trainer/instructor/faculty of the trade conducts a brainstorming session to identify suitable project assignments for the students.

The project assignment can be individual assignment or a group assignment. There should not be more than 3 students, if the project work is given to a group.

The students should identify themselves or accept the given project assignment at least two to three months in advance. The project work identified in collaboration with industry should be preferred. trainer/instructor/faculty is expected to guide the project work of all the students. The project assignments may consist of:

- Installation of computer systems, peripherals and software
- Web page designing including database connectivity and Web Hosting
- Database applications
- Networking (Cabling, Hubs, Switch etc)
- Software applications
- Fabrication of components/equipment (computer related components)
- Fault-diagnosis and rectification of computer systems and peripherals
- Multimedia Applications
- Computer Graphics
- Desktop Publishing
- Configuration of Network Operating System (Windows, Linux)

The following organizations may be considered for arranging the project based professional training:

- IT industries
- Telecommunication industries
- Police Department/Cyber Crime Divisions/Forensic Departments
- Industries dealing with Networking
- Industries dealing with Hardware and Software maintenance
- Start-ups dealing with Software development and Hardware Installation/ maintenance
- Research projects in Government institutions.

- Assignments and quiz/class tests
- Report writing
- Viva-voce

#### **SUBJECT CODE: CCSE1-216 INDUSTRIAL TRAINING – II (4 Weeks)**

The purpose of industrial training is to:

Develop understanding regarding the size and scale of operations and nature of industrial/field work in which students are going to play their role after completing the courses of study.

- Develop confidence amongst the students through firsthand experience to enable them to use and apply institute based knowledge and skills to perform field activities
- Develop special skills and abilities like interpersonal skills, communication skills, attitudes and values.

It is needless to emphasize further the importance of Industrial Training of students during their one-year certificate programme. It is industrial training, which provides an opportunity to students to experience the environment and culture of world of work. It prepares students for their future role as skilled person in the world of work and enables them to integrate theory with practice.

An external assessment of 100 marks have been provided in the study and evaluation scheme of  $2<sup>nd</sup>$  semester. Evaluation of professional industrial training report through viva-voce/presentation aims at assessing students understanding of materials, industrial process, practices in industry/field organization and their ability to engage in activities related to problem solving in industrial setup as well as understanding of application of knowledge and skills learnt in real life situations.

The instructor along with one industrial representative from the concerned trade will conduct performance assessment of students. The components of evaluation will include the following:

- a) Punctuality and regularity 20%
- b) Industrial training report 50%
- c) Presentation and viva-voce 30%

# **7. RESOURCE REQUIREMENTS**

# **7.1 LIST OF TOOLS/EQUIPMENT**

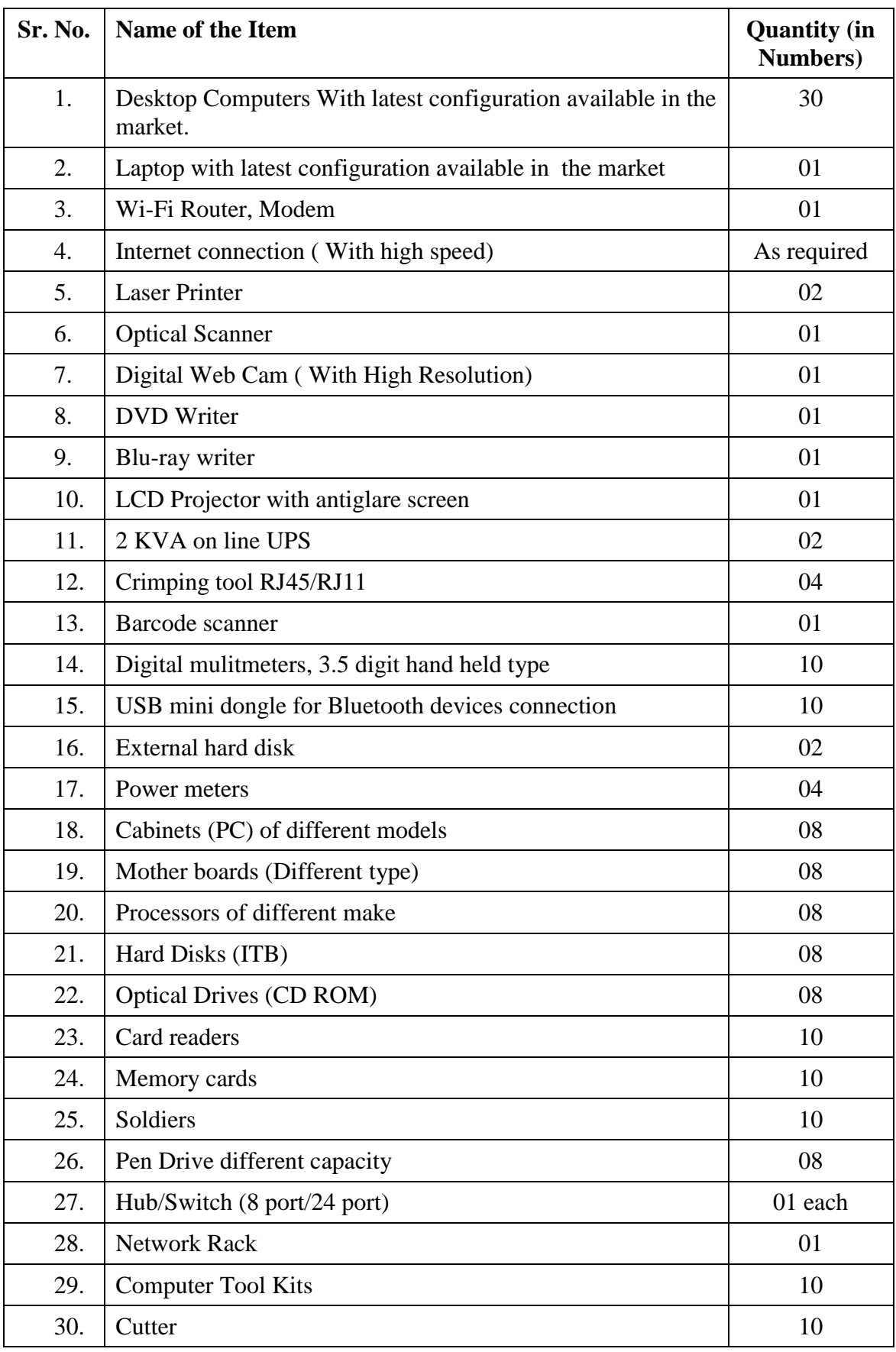

# **LIST OF SOFTWARE**

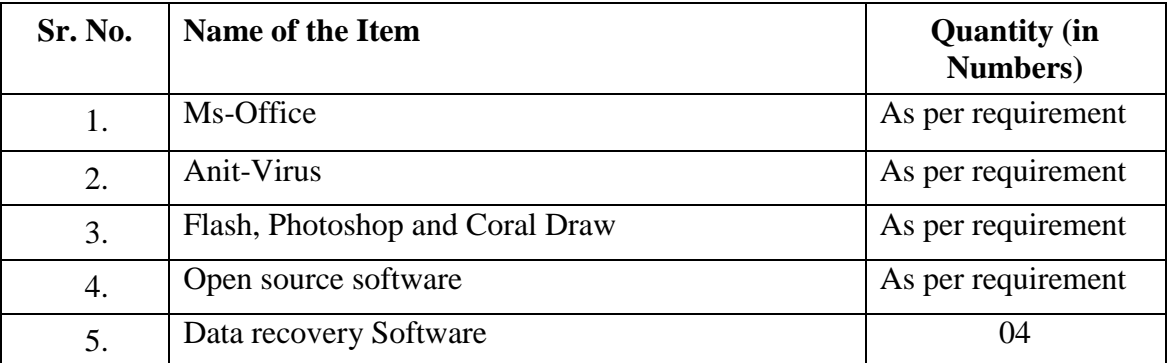

(All the software should be of latest version available in the market)

# **7.2 LIST OF CONSUMABLES**

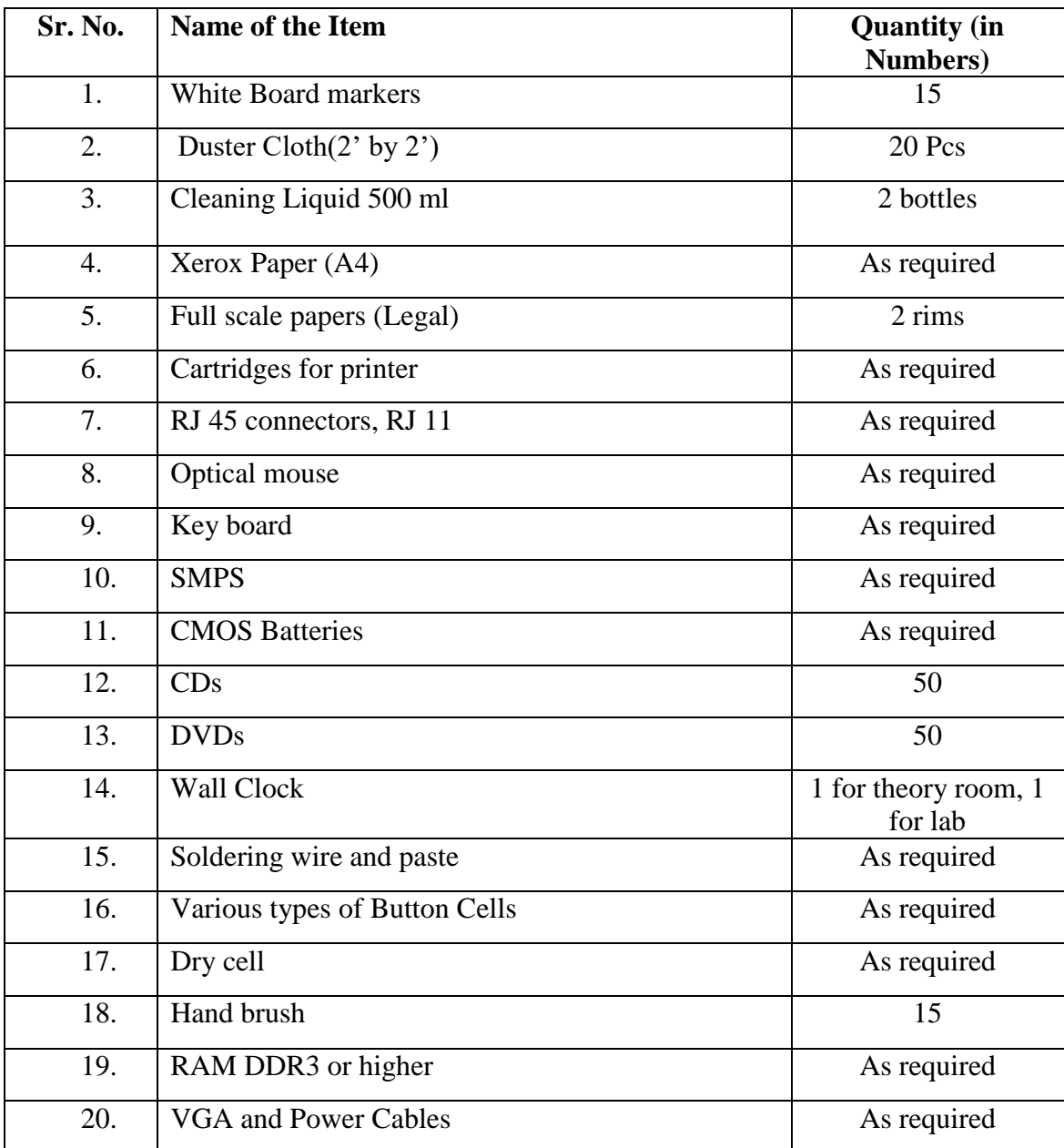

#### **7.3 LIST OF RECOMMENDED BOOKS**

- 1. Trade Theory of COPA by National Instruction Media Institute (NIMI)
- 2. Trade Practical of COPA by National Instruction Media Institute (NIMI)
- 3. Trade Assignment of COPA by National Instruction Media Institute (NIMI)
- 4. Trade Instructor's Guide of COPA by National Instruction Media Institute (NIMI)
- 5. Learning Desktop Publishing byRamesh Bangia; Khanna Book Publishing Co. Pvt.Ltd., New Delhi
- 6. Hardware and Software of PersonalComputers bySK Bose; Wiley Eastern Limited, New Delhi
- 7. HTML, CSS, JavaScript, Perl, Python and PHP by Schafer Textbooks; Wiley India.

#### **8. RECOMMENDATIONS FOR EFFECTIVE CURRICULUM IMPLEMENTATION AND EVALUATION**

Since this skill development course is tailor made i.e. designed to meet the requirement of selected group of students for developing desired competencies in the given trade, it is pertinent for trainers to understand the design philosophy and arrange teaching-learning process using appropriate strategies. The following points may be considered by the trainer at the time of planning the training programme and subsequently during the implementation and evaluation stages:

- 1. There are multiple competencies in each unit. The course curriculum also includes a core unit on developing effective communication and entrepreneurial qualities. Each unit has specific competencies which trainees are expected to acquire at the end of the each unit. In order to achieve these competencies, the curriculum describes the practice tasks/exercises and related theoretical knowledge. Time has been allocated for both of these components.
- 2. The curriculum is designed for contact period of 35 hours per week but can be increased/changed as per convenience of the trainees and the trainer.
- 3. The trainer will assess the attainment of each specific learning outcome of the individual learner and will maintain record whether the trainee has achieved desired level i.e. Yes/No. In case of 'No' the trainee will work further to learn and attain the desired skills till s/he earns 'Yes'.
- 4. Each learning outcome will be assessed/tested by the trainee as per acceptable norms and record will be maintained for final certification. The final assessment of skills attained through practice jobs and acquisition of relevant knowledge should preferably be carried out appropriately.
- 5. The examiner will set an objective type question paper for theory examinations of each unit under final assessment. Preferably the question paper should aim at testing the understanding of basic principles and concepts by students and their applications.
- 6. The final assessment of practical skills development should not be limited to testing a few units, but should spread over to all the acquired skills in an integrated manner. It should ultimately assess the ability of the student to accomplish the desired learning outcomes of the programme.

#### **9. LIST OF CONTRIBUTORS/EXPERTS**

a) Following experts participated in the workshop to design curriculum of certificate programme in 'Computer Maintenance and Programming Assistant' with NSQF alignment for MRSPTU, Bathinda on 29-30 June, 2016 at NITTTR, Chandigarh.

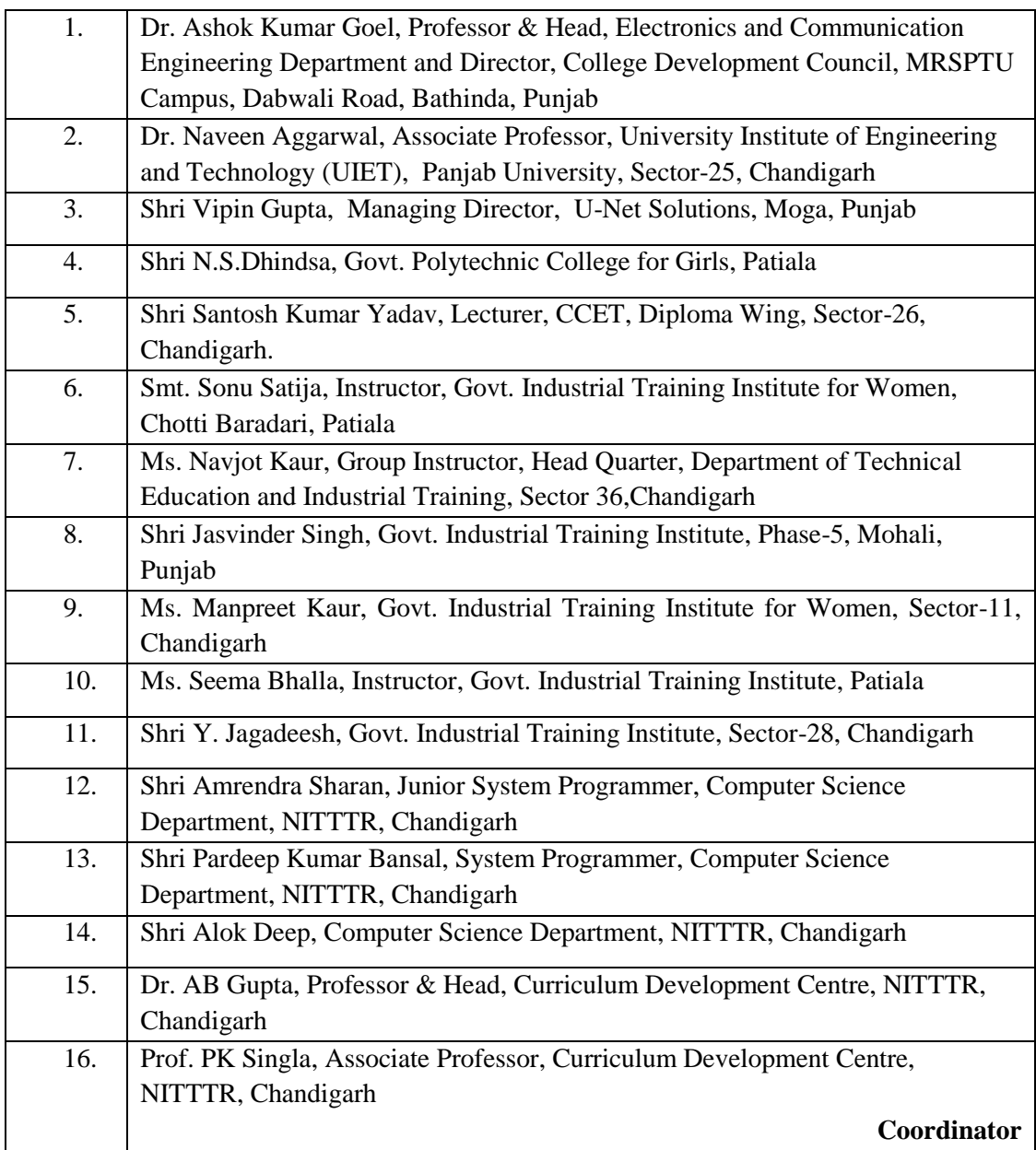

b) Following experts participated in the workshop to design curriculum of certificate programme in 'Computer Maintenance and Programming Assistant' with NSQF alignment for MRSPTU, Bathinda on 29 July, 2016 at NITTTR, Chandigarh.

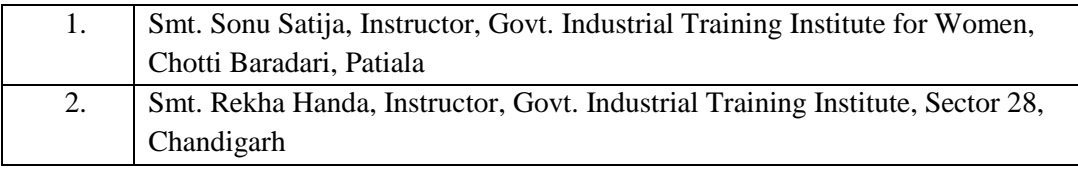

c) Following experts participated in the workshop to review the curriculum of certificate programme in 'Computer Maintenance and Programming Assistant' for MRSPTU, Bathinda on 20 January, 2017 at NITTTR, Chandigarh:

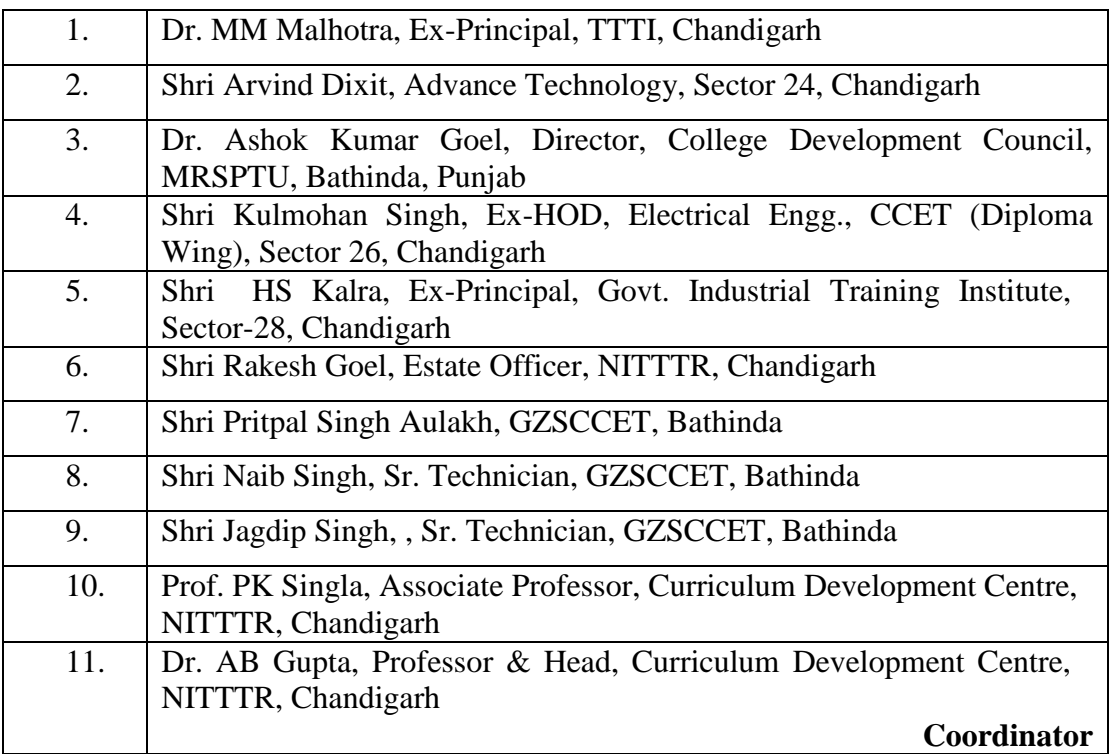